#### CSE 4125: Distributed Database Systems Chapter  $-5$

#### Translation of Global Queries to Fragment Queries.  $(part - B)$

## **Outline**

- Qualified relations.
- Algebra of qualified relations.
- Simplification of horizontally and vertically fragmented relations.
- Simplification of joins between horizontally fragmented relations.
- Criterion  $-3$ , 4 and 5.
- Parametric queries and their simplifications.

#### Qualified Relation

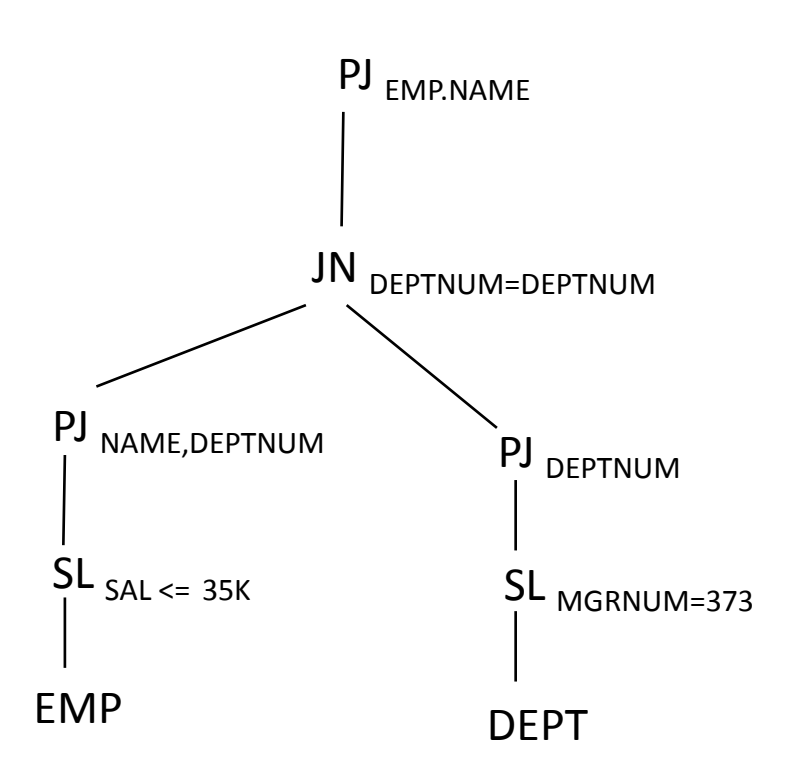

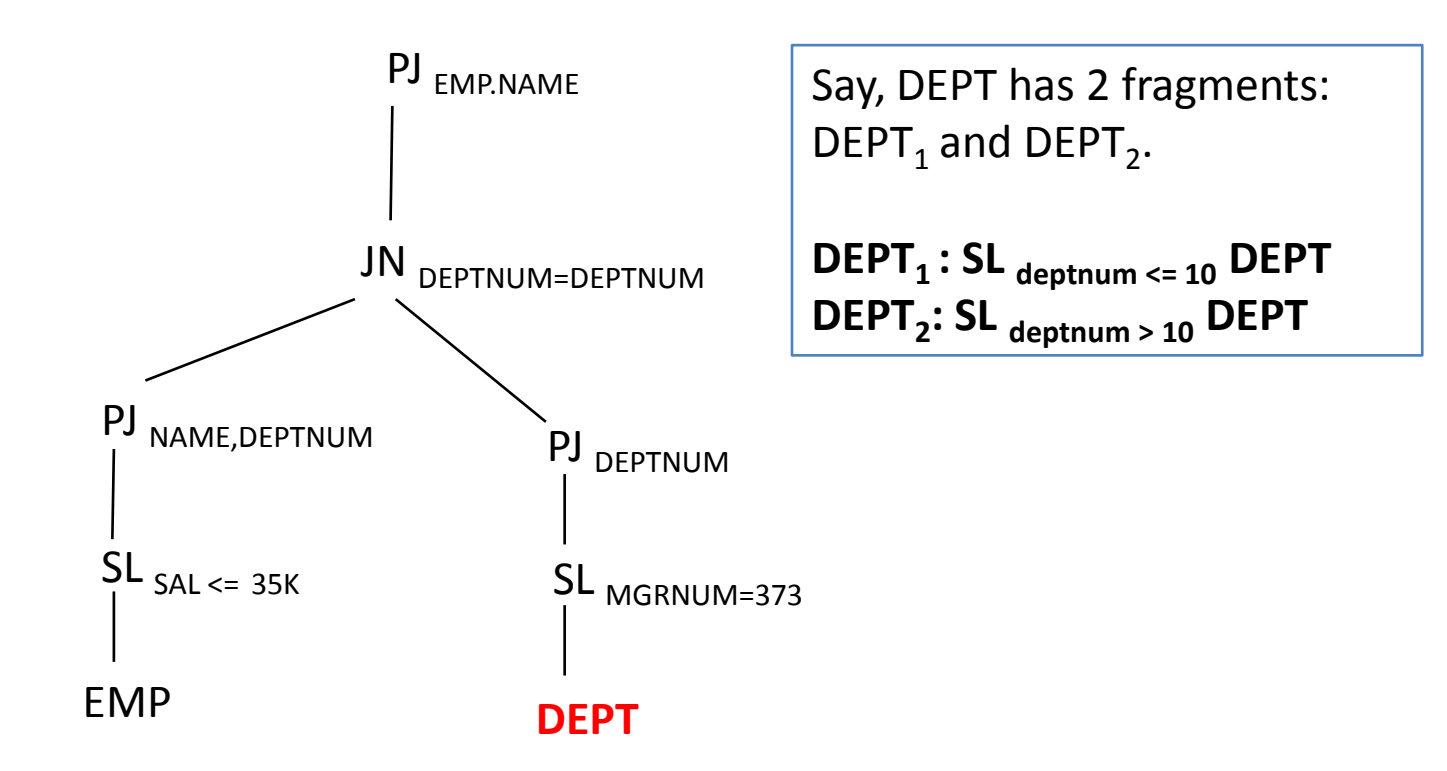

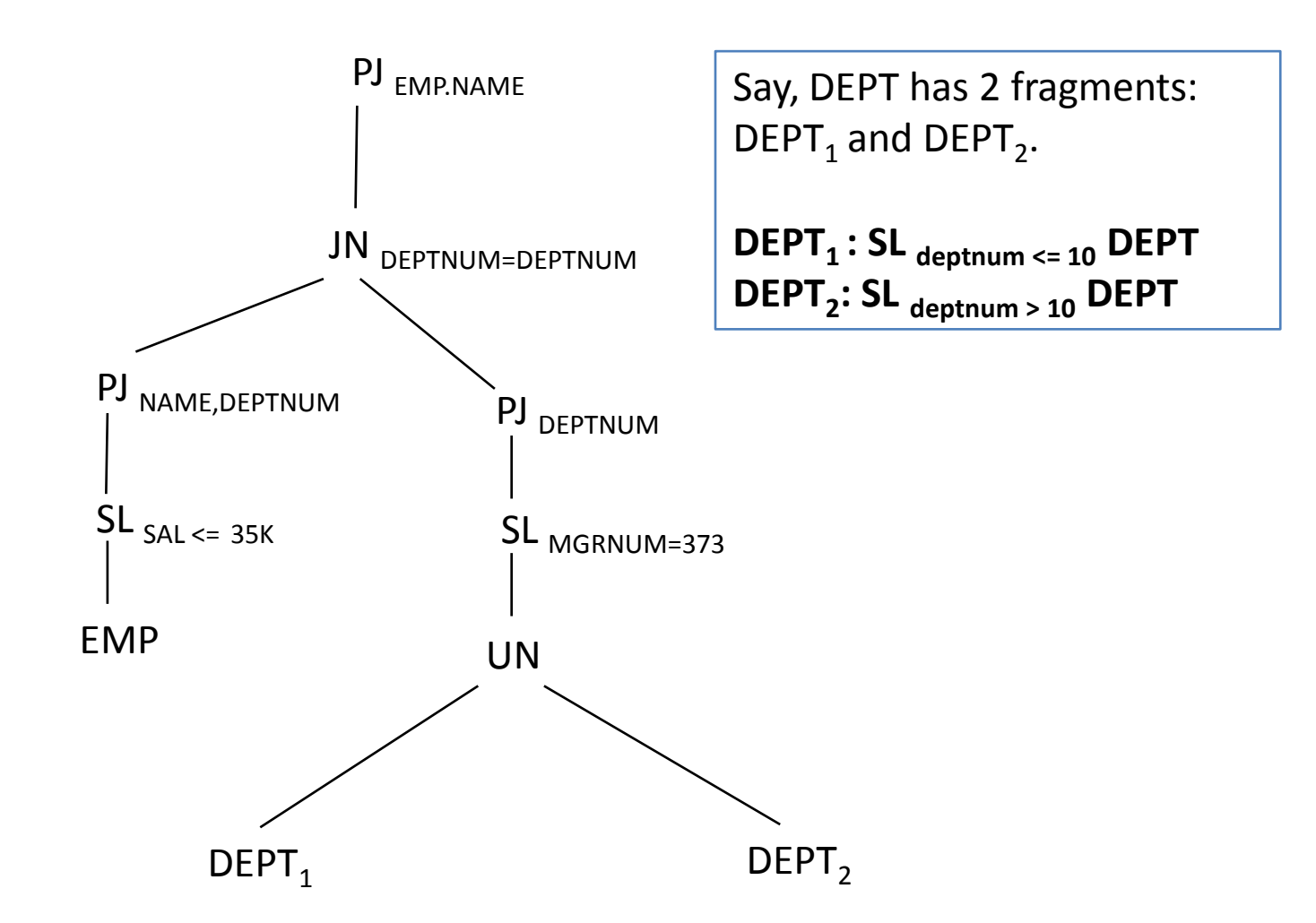

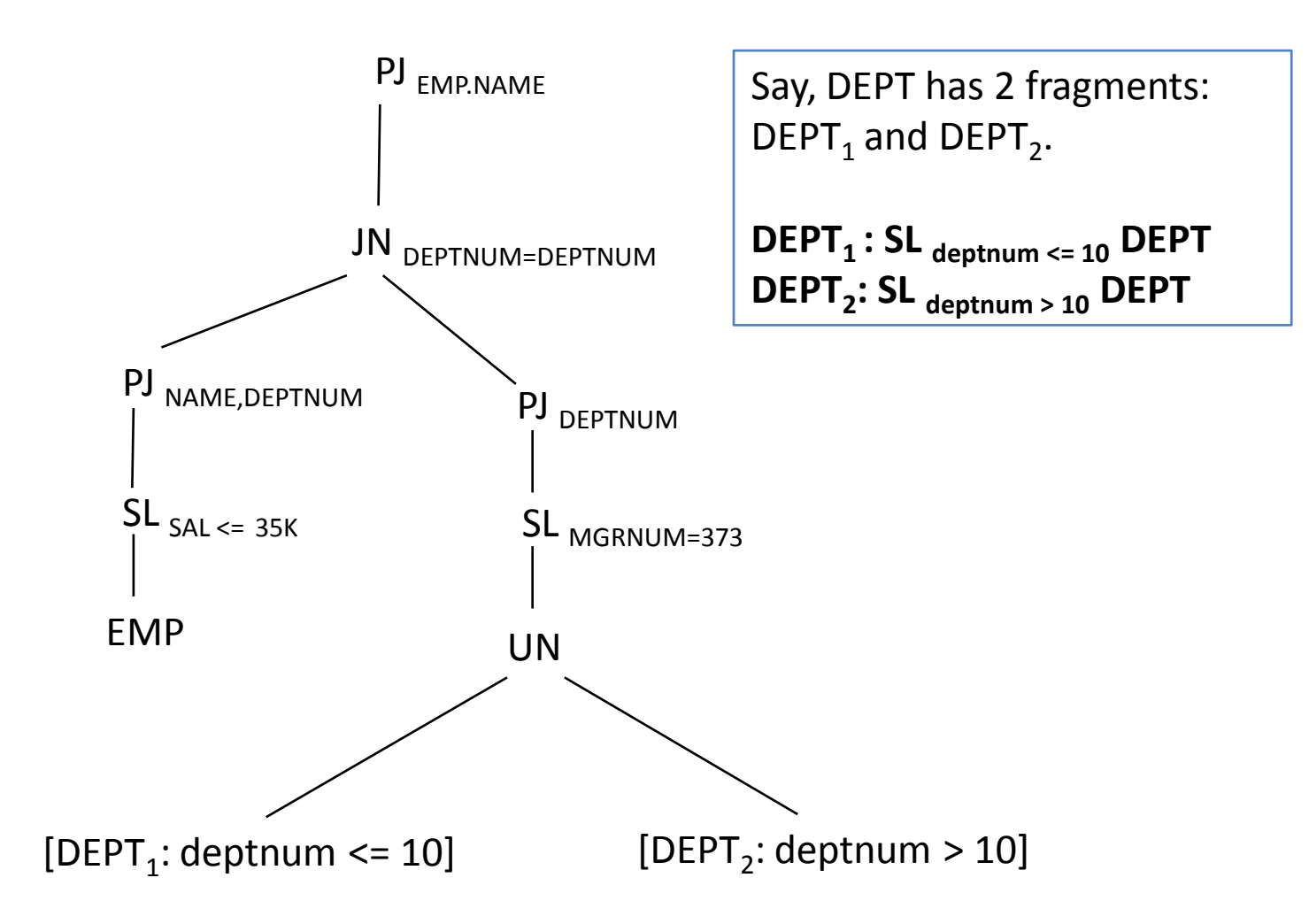

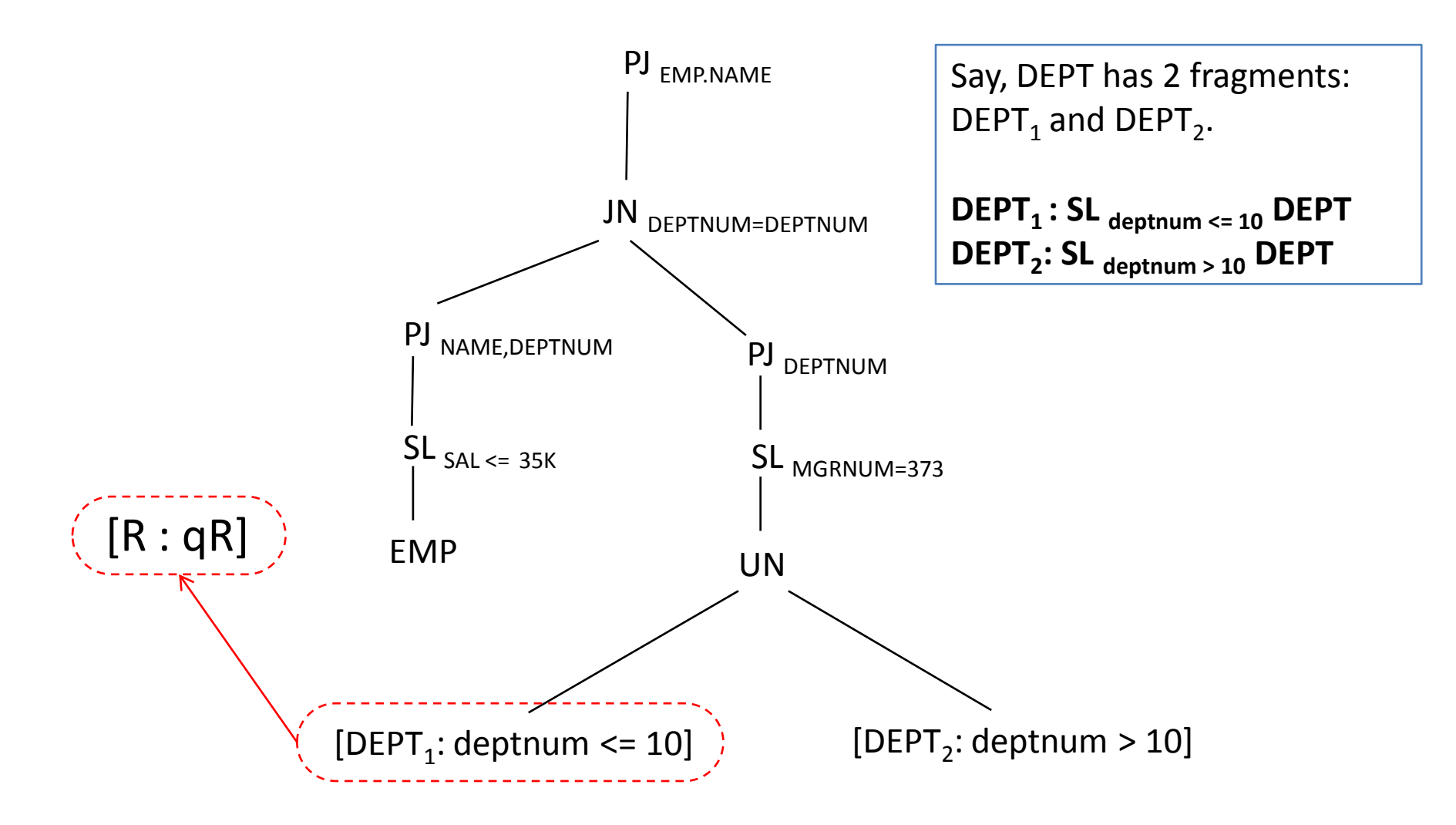

- A Qualified relation
	- Is a relation extended by a qualification.
	- Is denoted as a pair **[R : qR]**, where *R* is a relation called **body** and *qR* is a predicate called **qualification**.
		- Qualifications can be seen as an intentional property possessed by all the tuples of the relation. For example all the tuples in **R** satisfies **qR**.

## Algebra of Qualified Relation

- We know **relational algebra** uses **relations** as operands.
	- $-$  For example, SL<sub>F</sub> **R**
- **Algebra of qualified relation** uses **qualified relations**  as operands.
	- $-$  For example, SL<sub>F</sub> [**R** *: qR*]

#### Rules of Algebra of Qualified Relation

#### $\mathsf{Rule\ 1:}\ \mathsf{SL}_{\mathsf{F}}\left[\mathsf{R}:qR\right]\rightarrow\left[\mathsf{SL}_{\mathsf{F}}\,\mathsf{R}: \mathsf{F}\ and\ qR\right]$

 $[ACCOUNT_1: ID < 5]$ 

**:**  $ID < 5$ ] SL  $_{CITY = dhk}$  [ACCOUNT  $_{1}$ :  $ID < 5$ ]

 $\begin{bmatrix} \text{SL}_{\text{CITY}} = \text{dhk} \end{bmatrix}$  **ACCOUNT**<sub>1</sub>: *ID < 5 and CITY = dhk*]

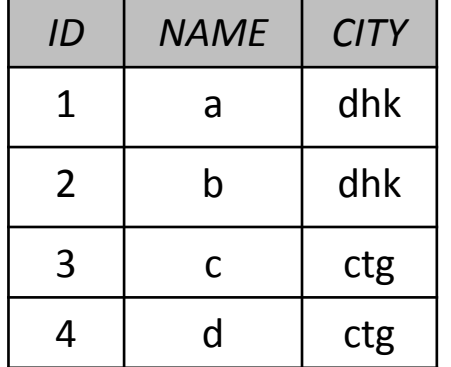

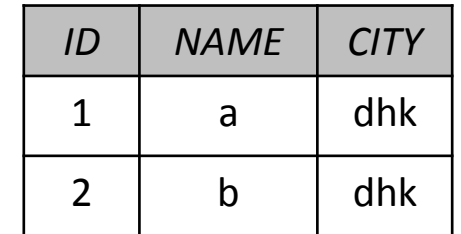

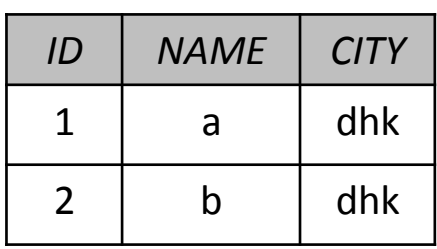

#### Rules of Algebra of Qualified Relation

 $\text{Rule 1:} \text{SL}_{F} [\text{R}: qR] \rightarrow [\text{SL}_{F} \text{R}: F \text{ and } qR]$ 

 $Rule 2:$   $PI_{A}$   $[R: qR] \rightarrow [PI_{A}$   $R: qR]$ 

Rule 3:  $[R : qR]$  CP  $[S : qS] \rightarrow [R \text{ CP } S : qR \text{ and } qS]$ 

 $Rule 4: [R: qR] DF [S: qS] \rightarrow [RDF S: qR]$ 

#### Rules of Algebra of Qualified Relation (contd.)

 $Rule 5: [R: qR] UN [S: qS] \rightarrow [R UN S: qR or qS]$ 

 $Rule 6: [R: qR]$  JN<sub>F</sub>  $[S: qS] \rightarrow [R \, JN_F \, S: qR \, and \, qS \, and \, F]$ 

 $Rule 7: [R: qR]$   $SI_F$   $[S: qS]$   $\rightarrow$   $[R SJ_F S: qR$  and  $qS$  and  $F]$ 

# Simplification of Horizontally Fragmented Relations

#### Example

$$
Q: SL_{\text{depthum} = 1} \text{DEPT}
$$

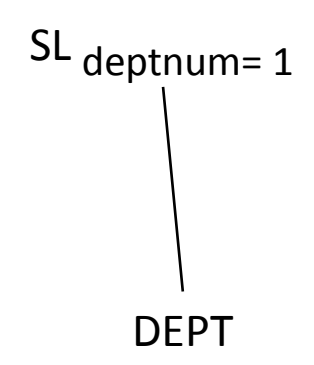

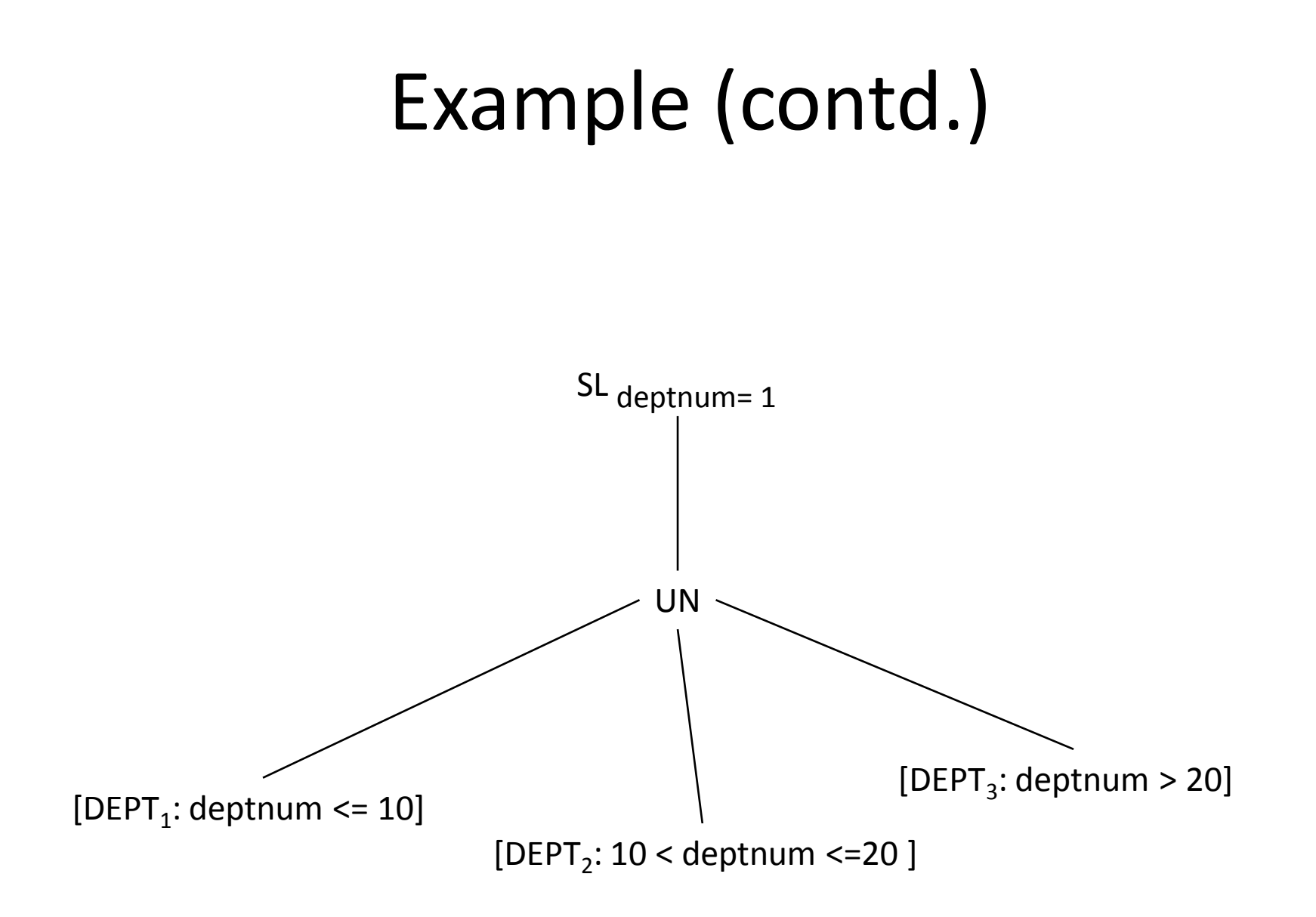

• Now, apply algebra of qualified relation.

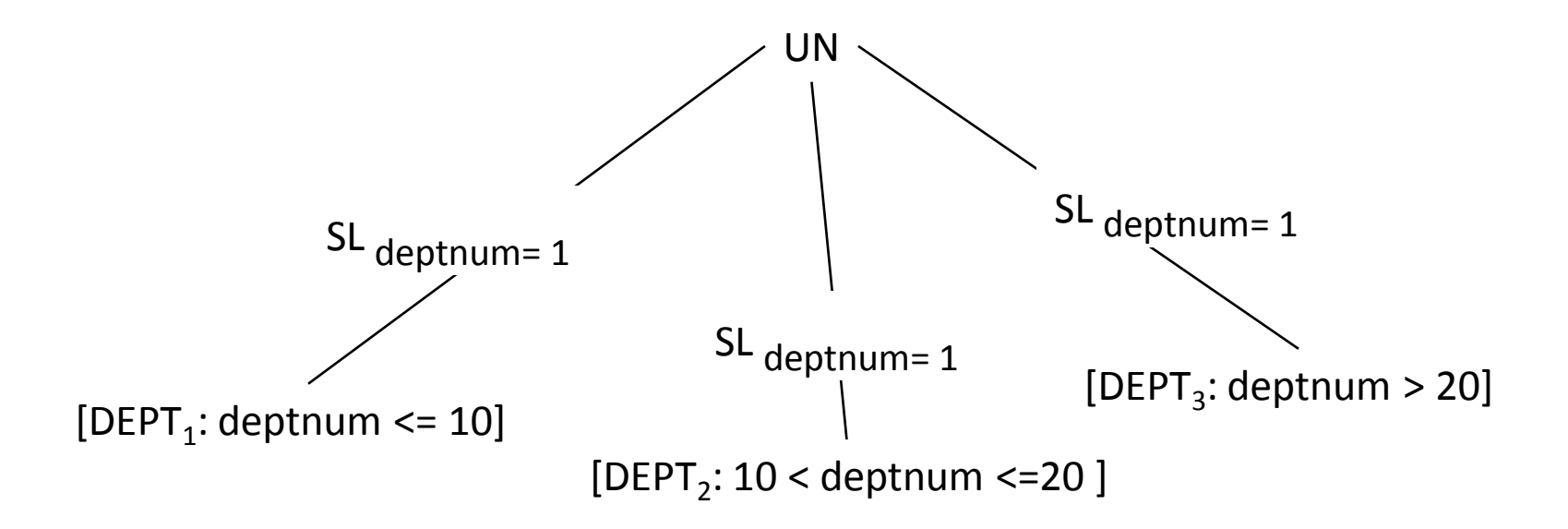

• Check if any contradiction.

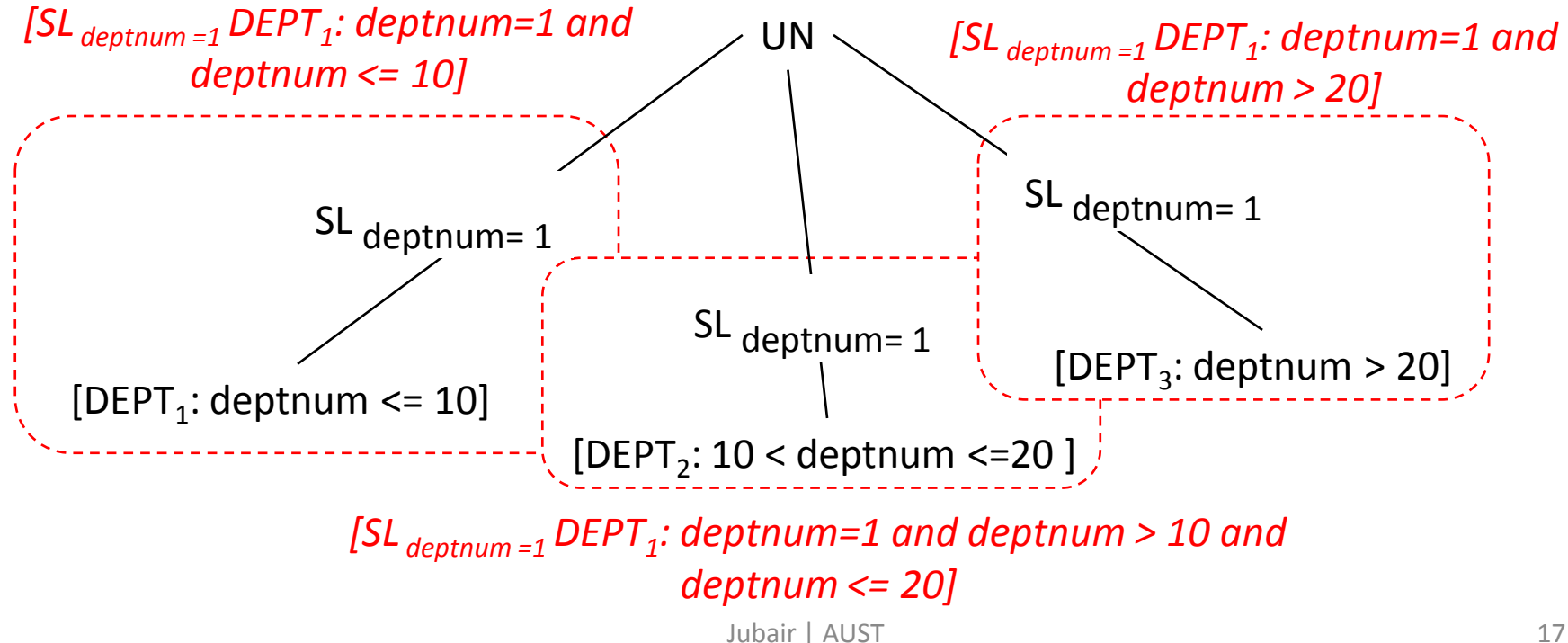

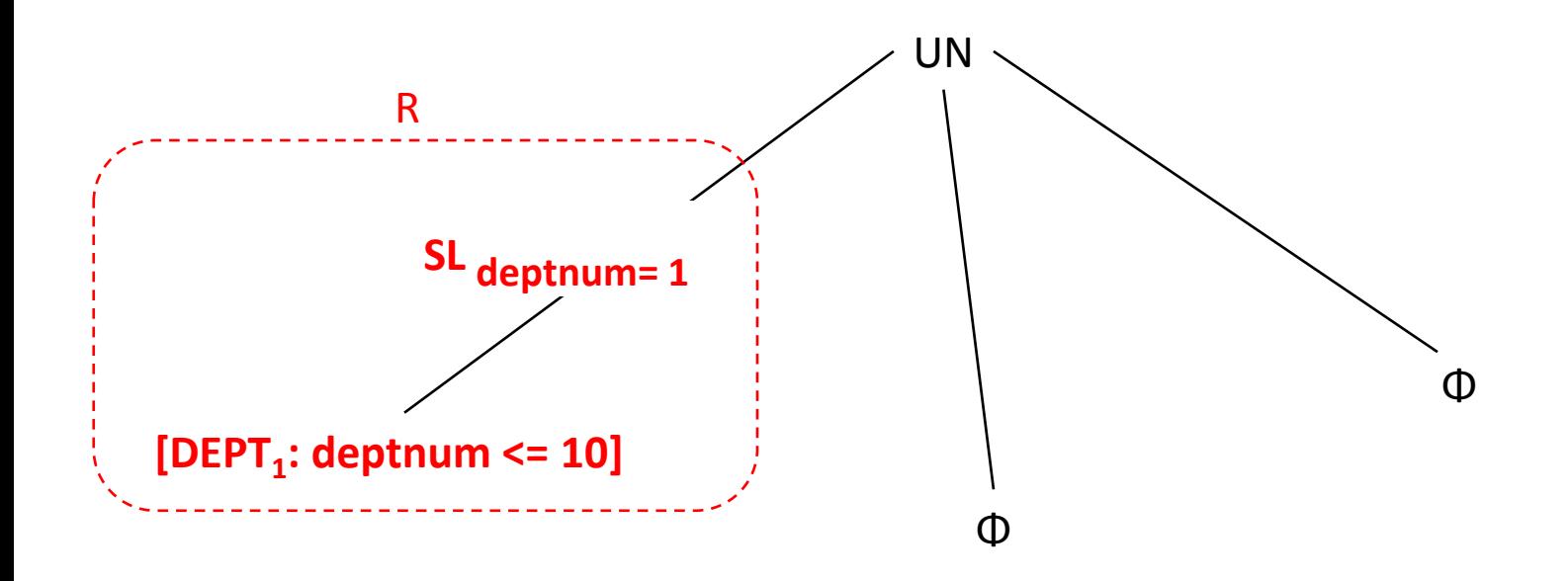

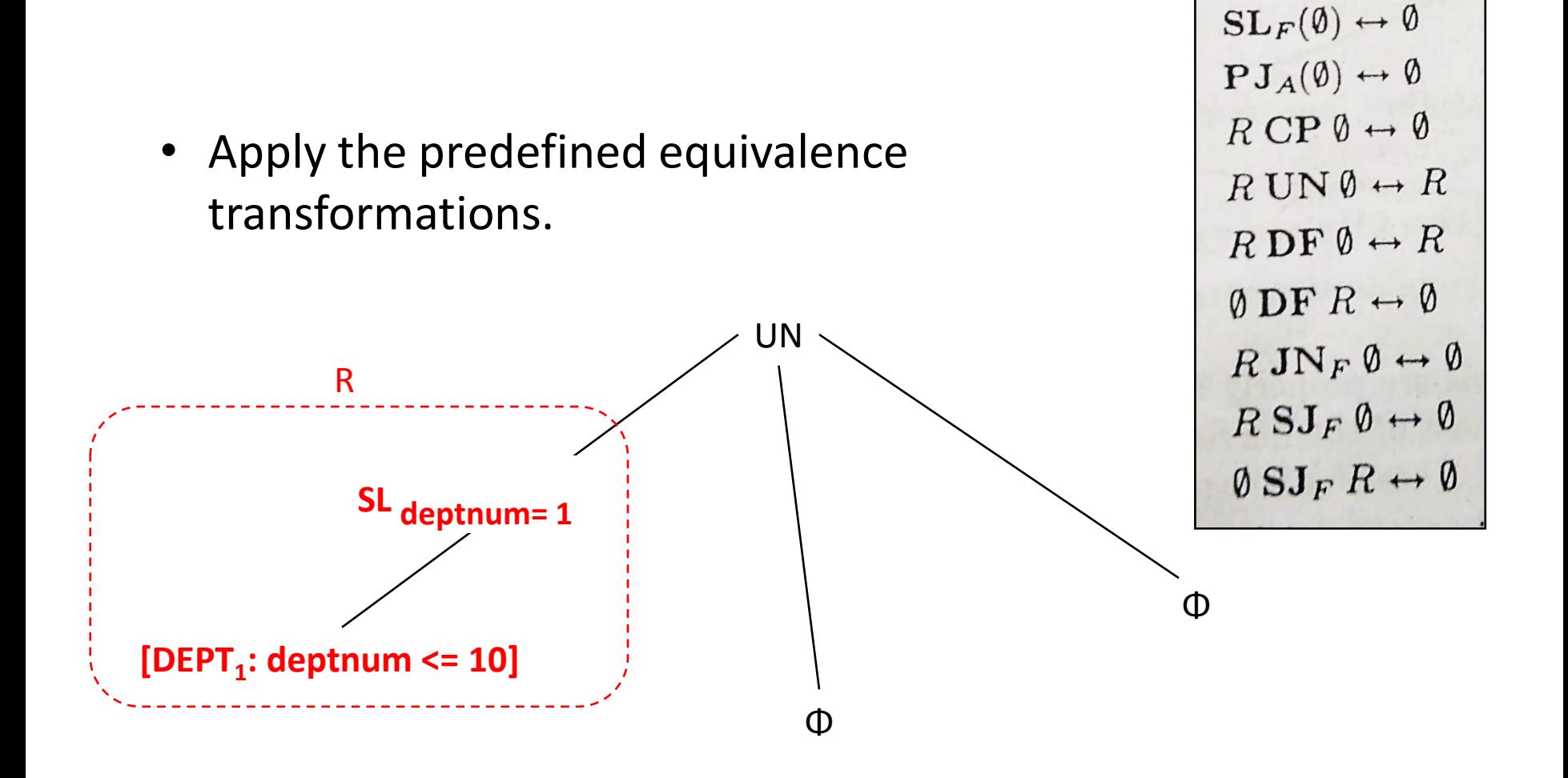

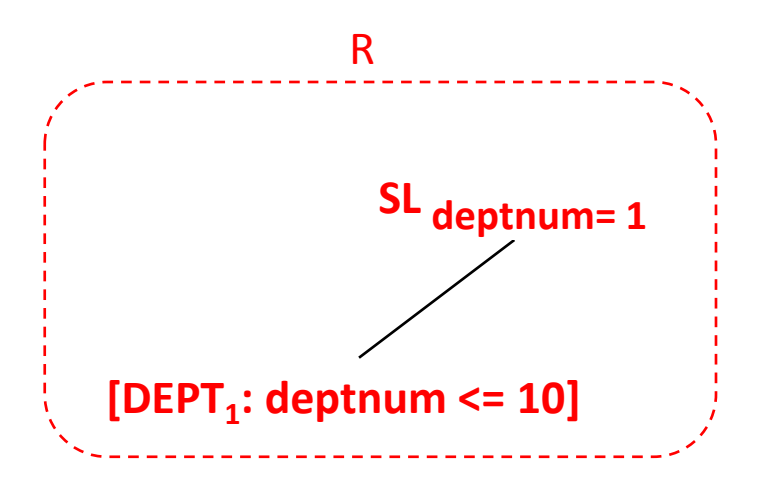

#### Criterion - 3

#### **Criterion - 3:**

- Push *SL* down, then apply *algebra of qualified relations*.
- Substitute the selection with *empty* if the qualifications *contradicts*.

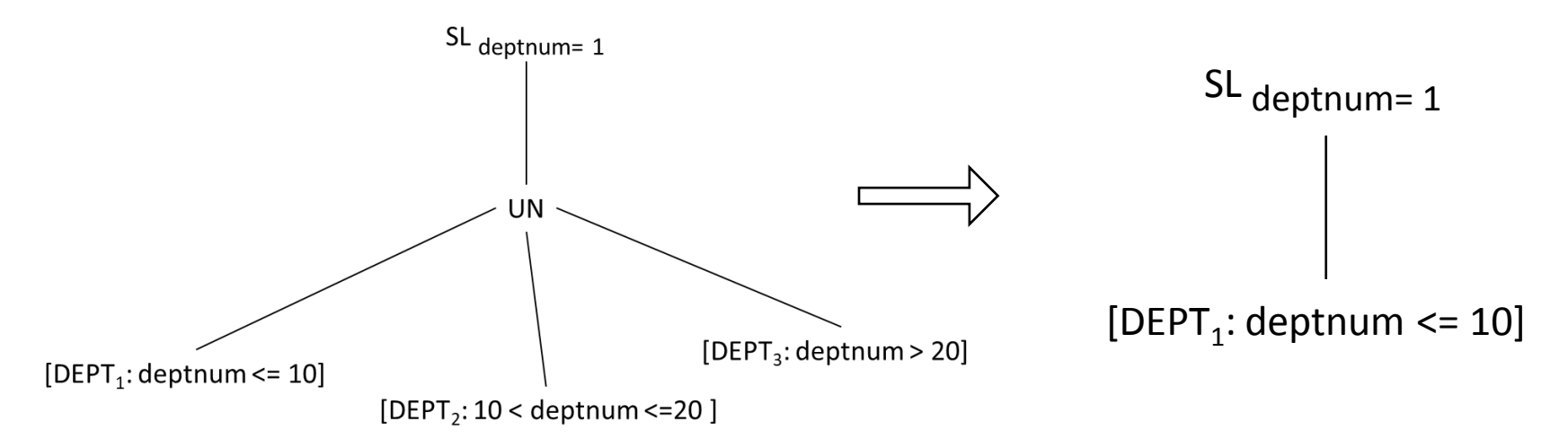

#### Criterion - 3

So, from now, you also have to apply **criterion – 3** after applying  $criterion - 1$  and  $criterion - 2$ .

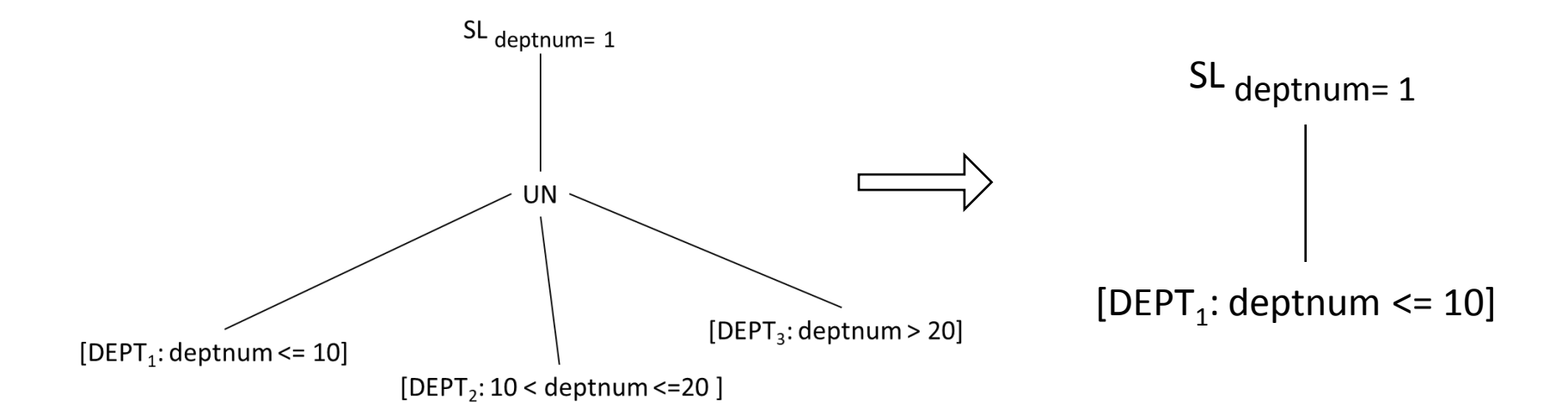

#### Simplification of Join between Horizontally Fragmented Relations

#### Example

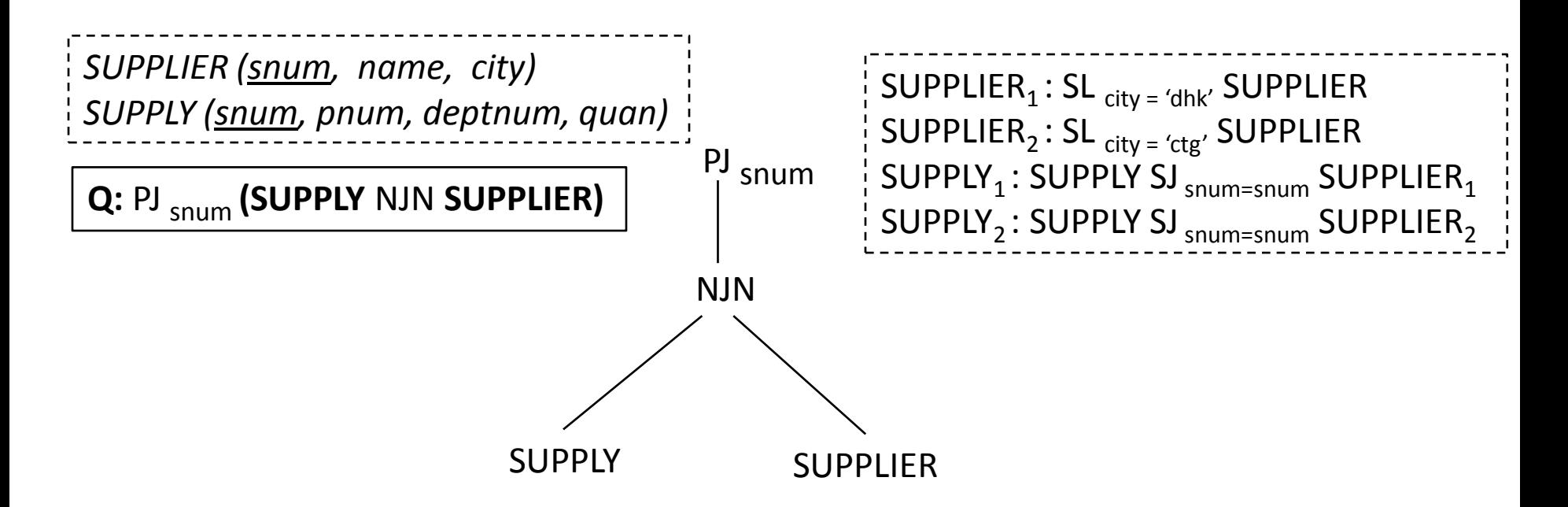

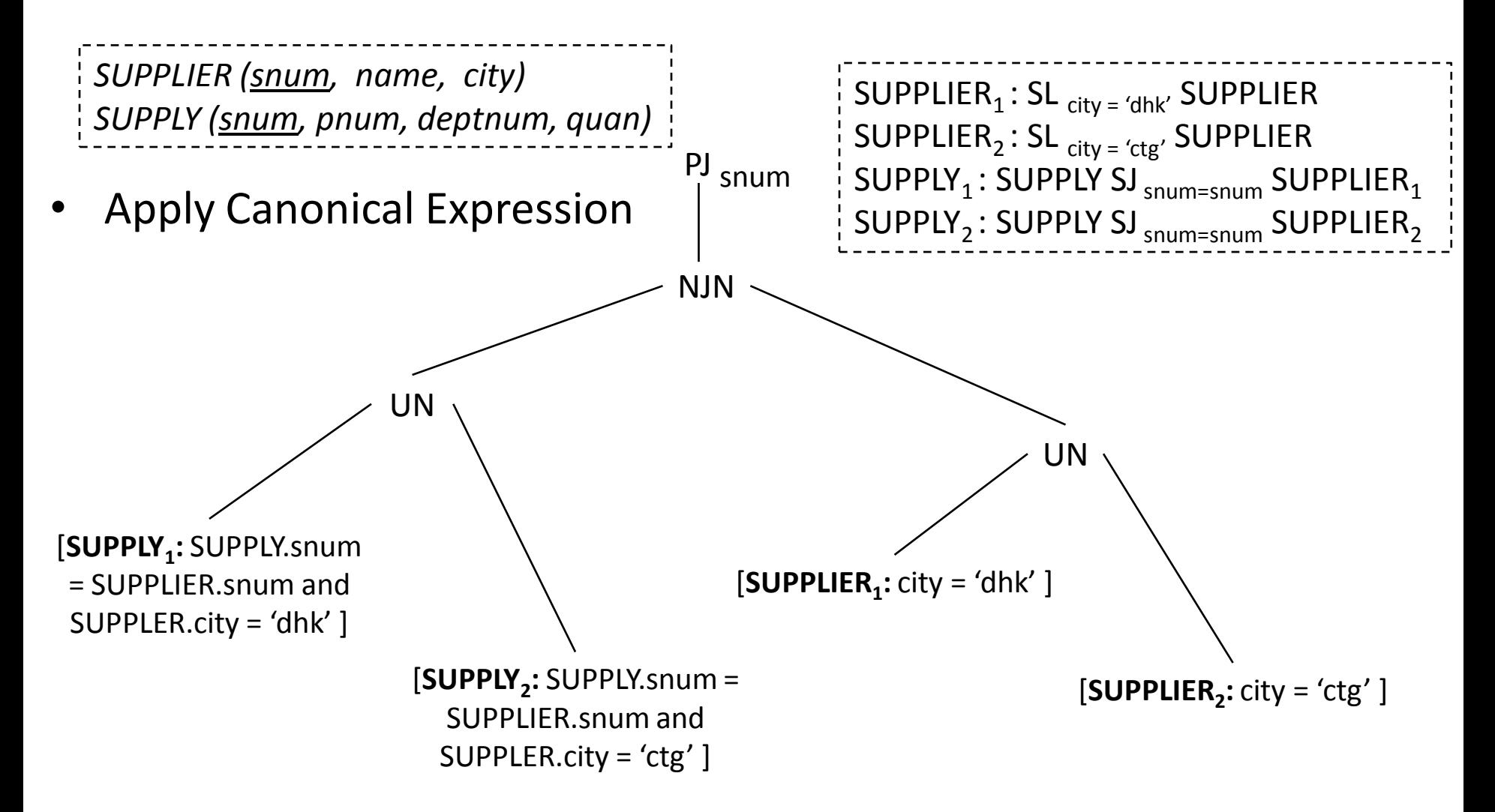

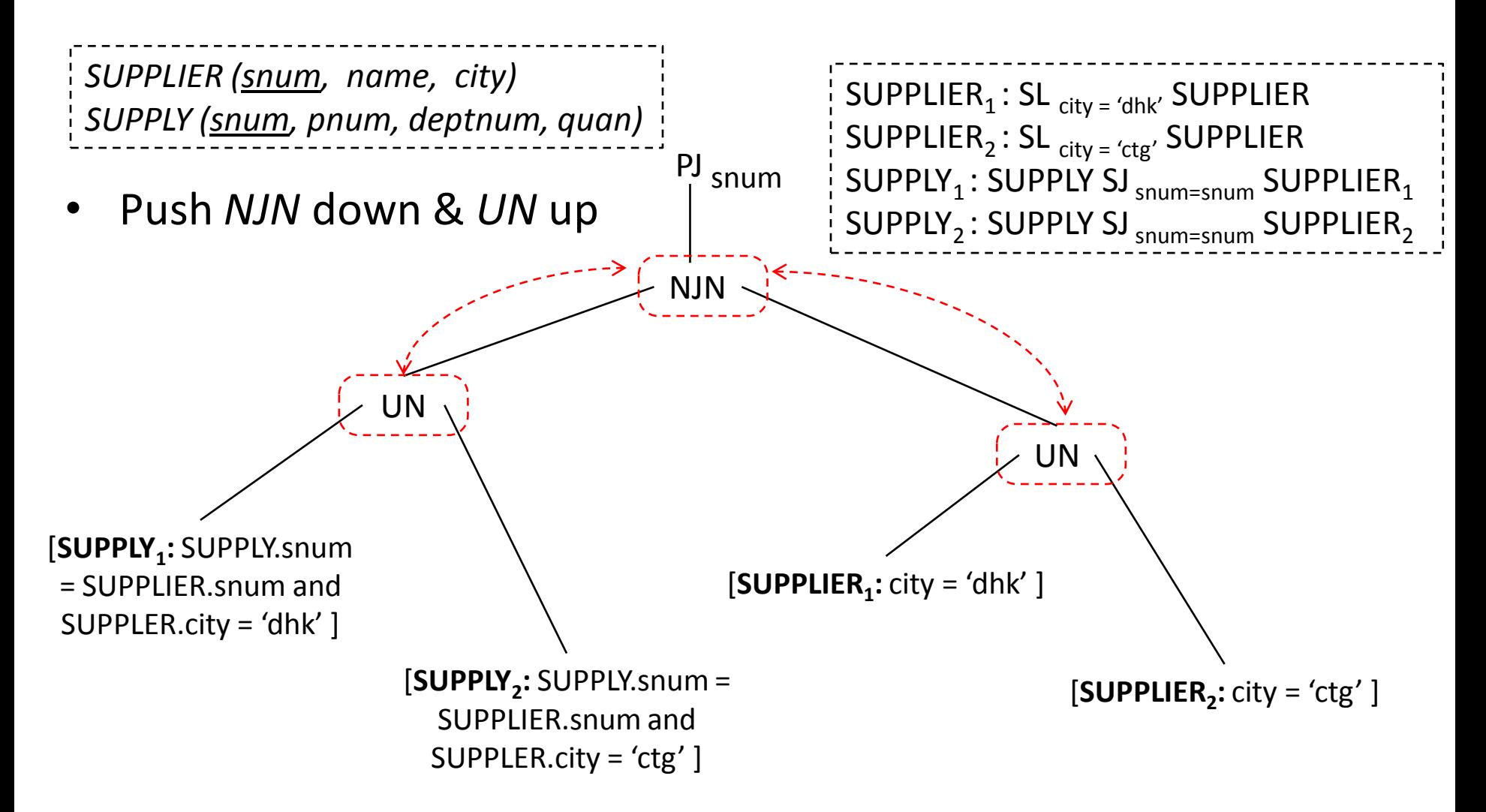

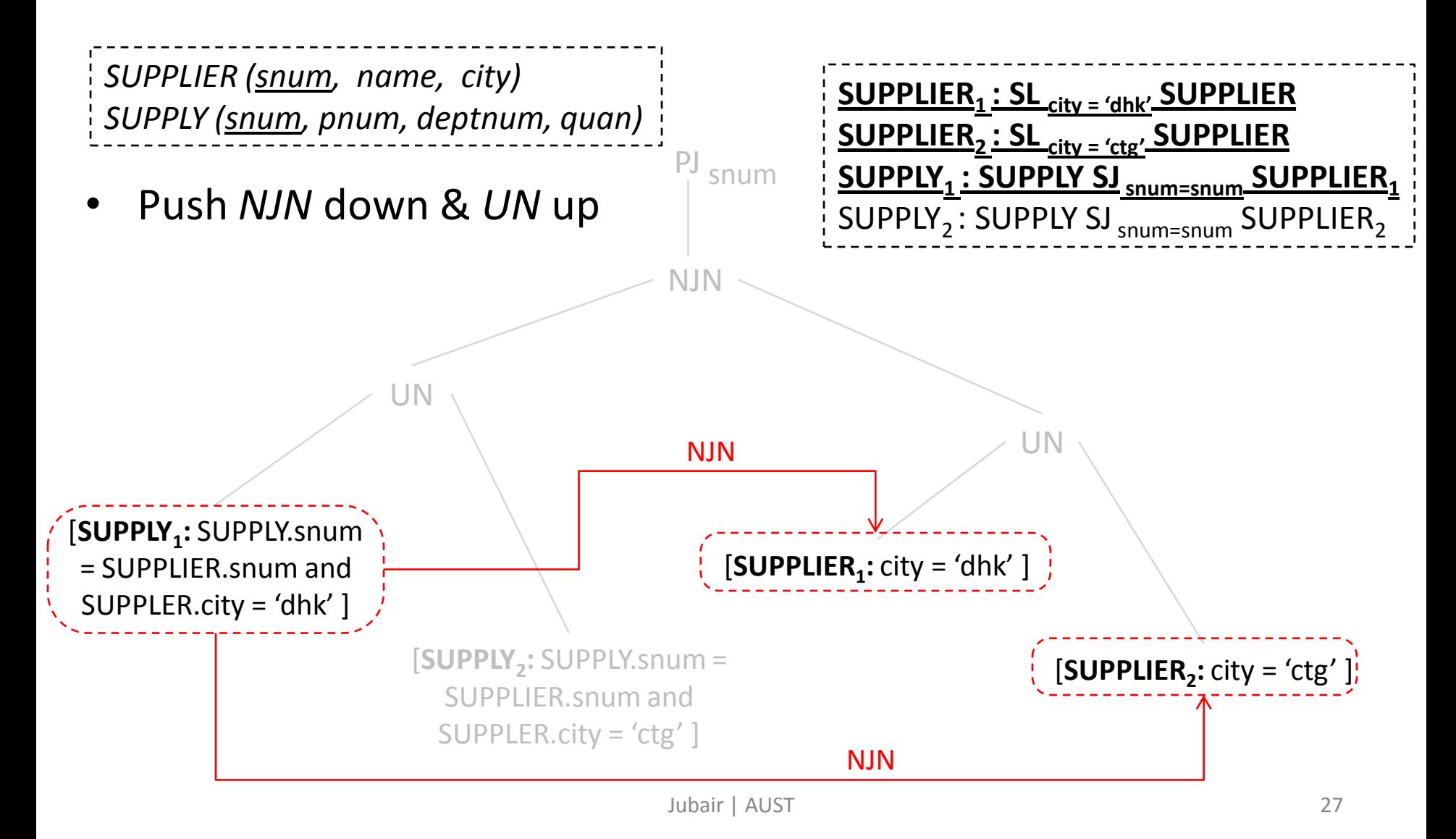

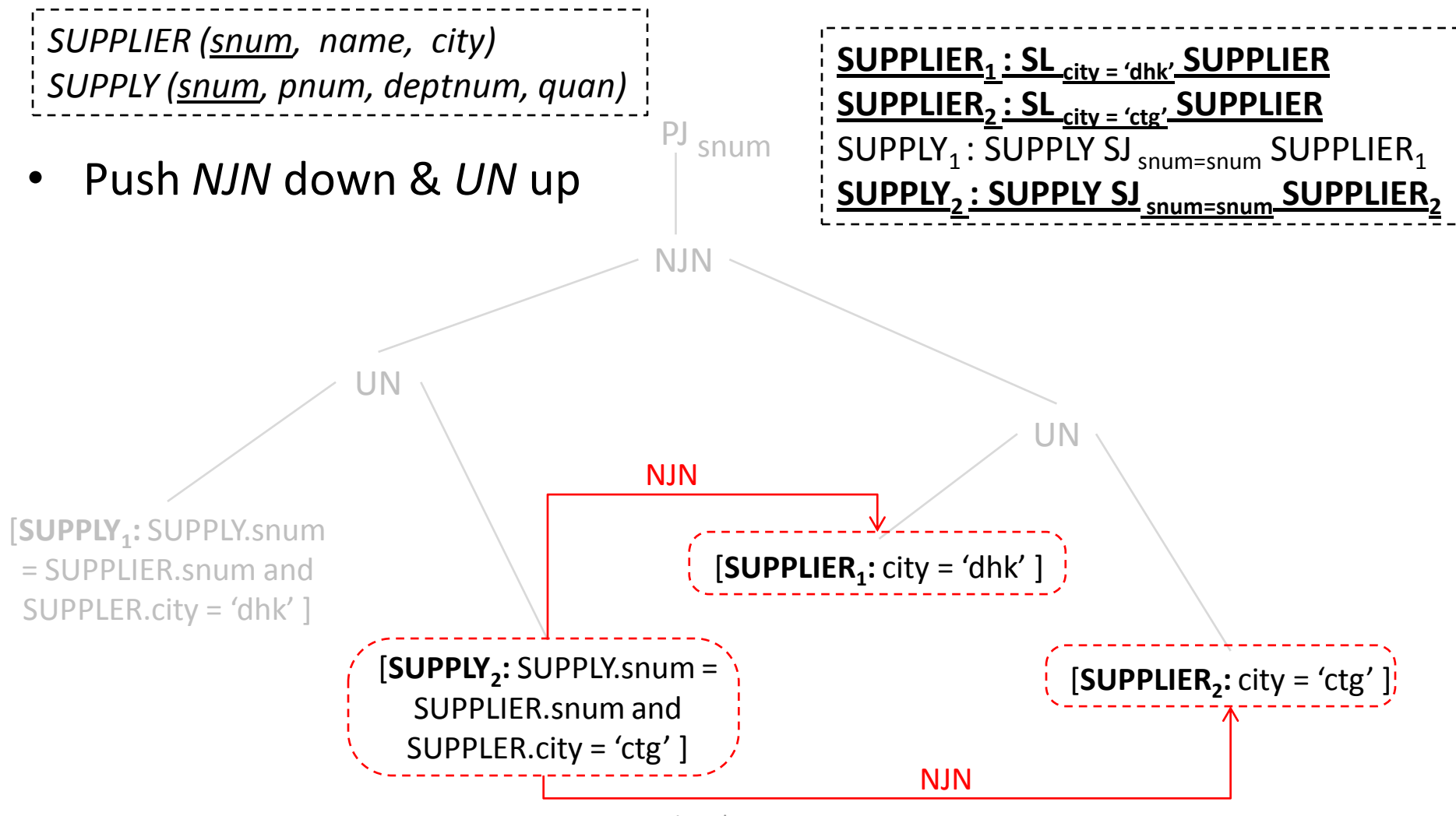

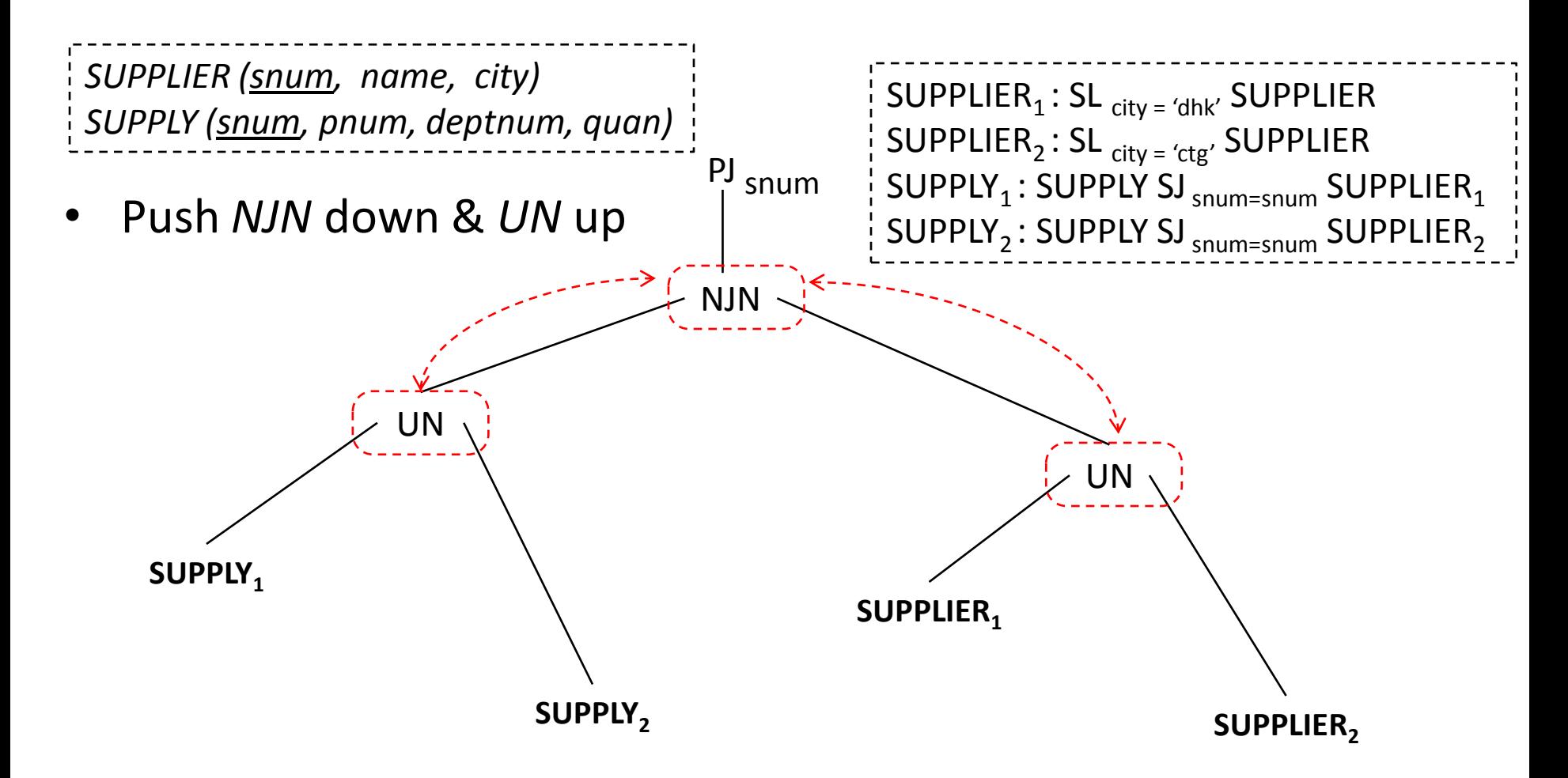

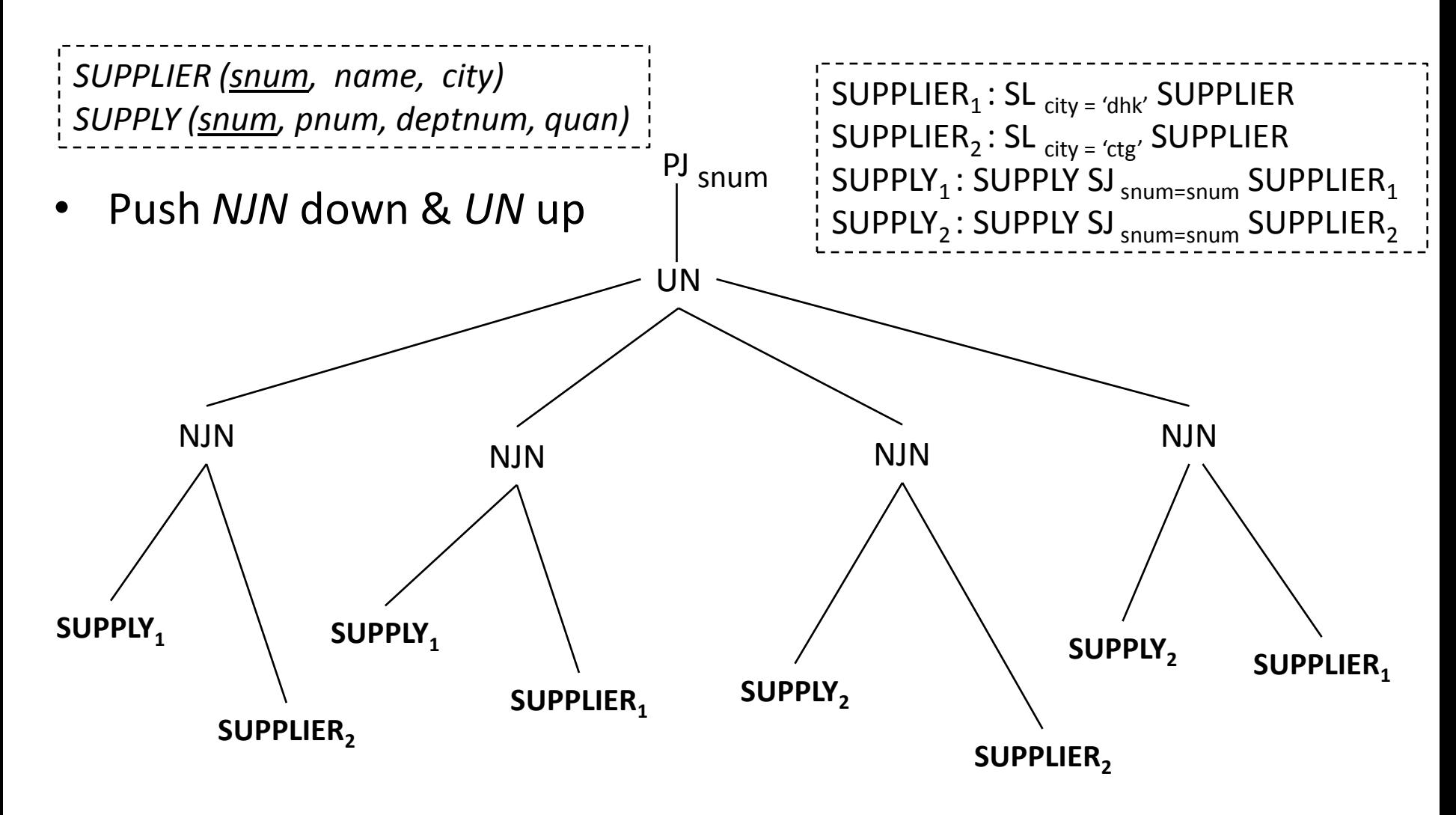

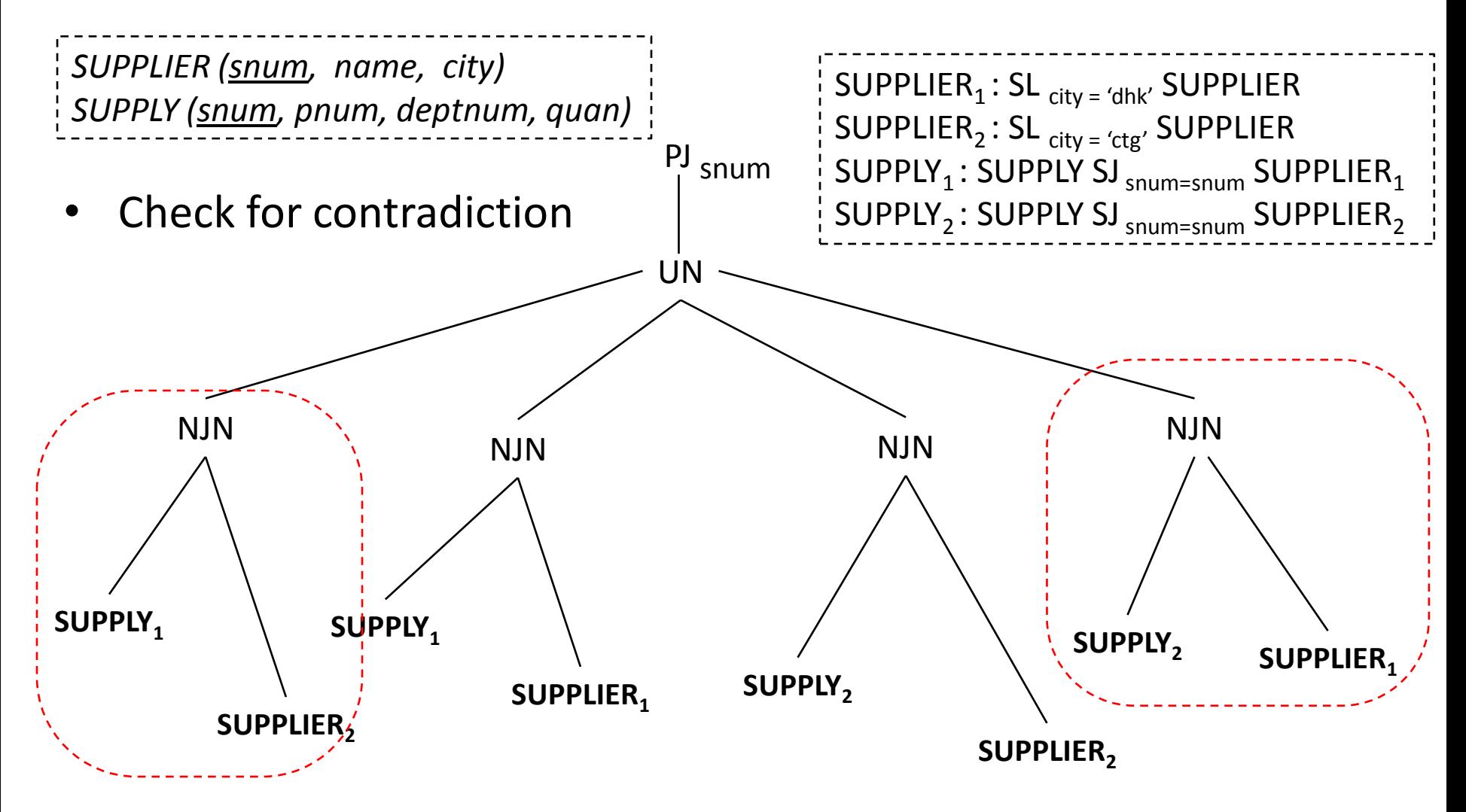

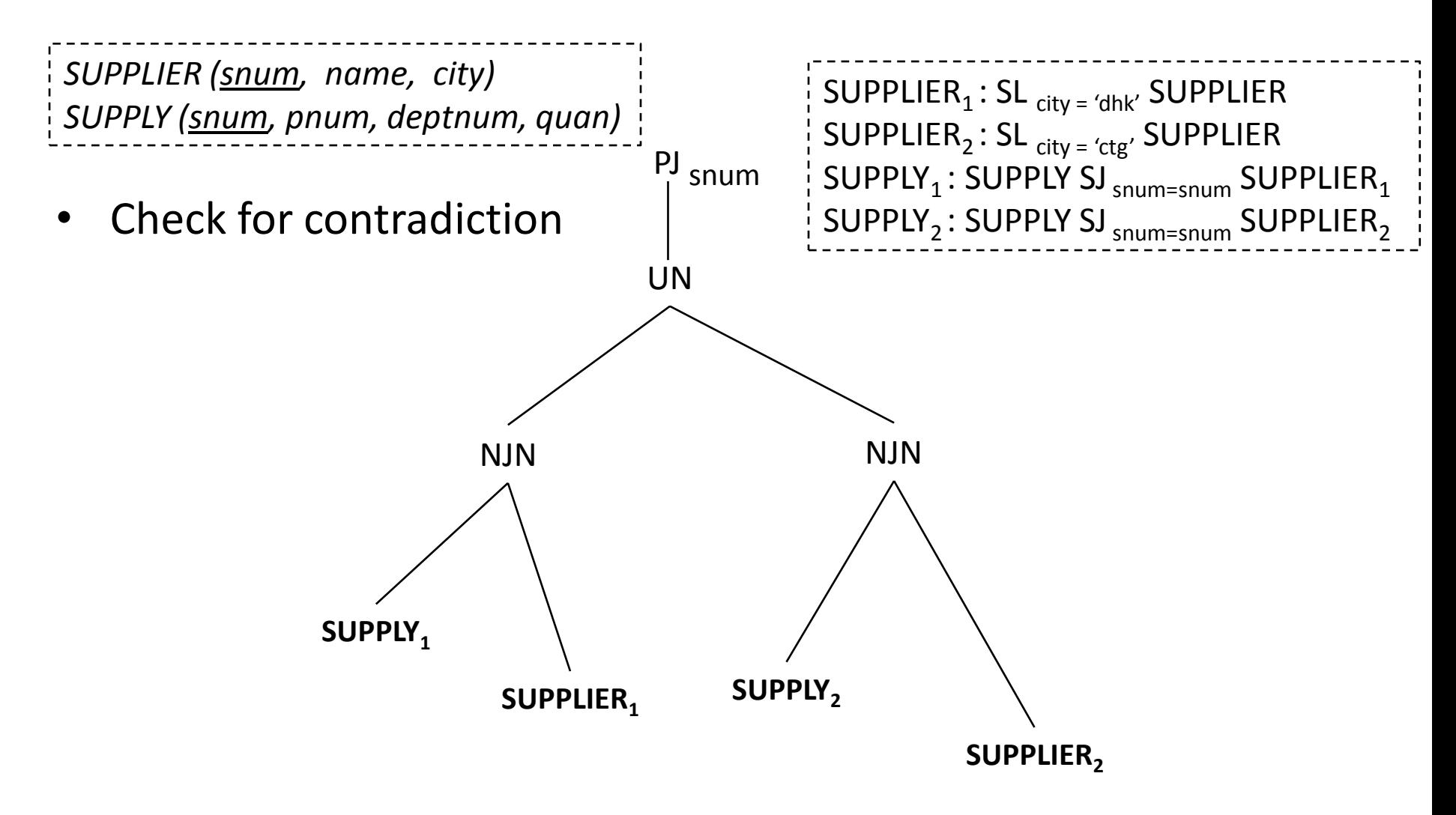

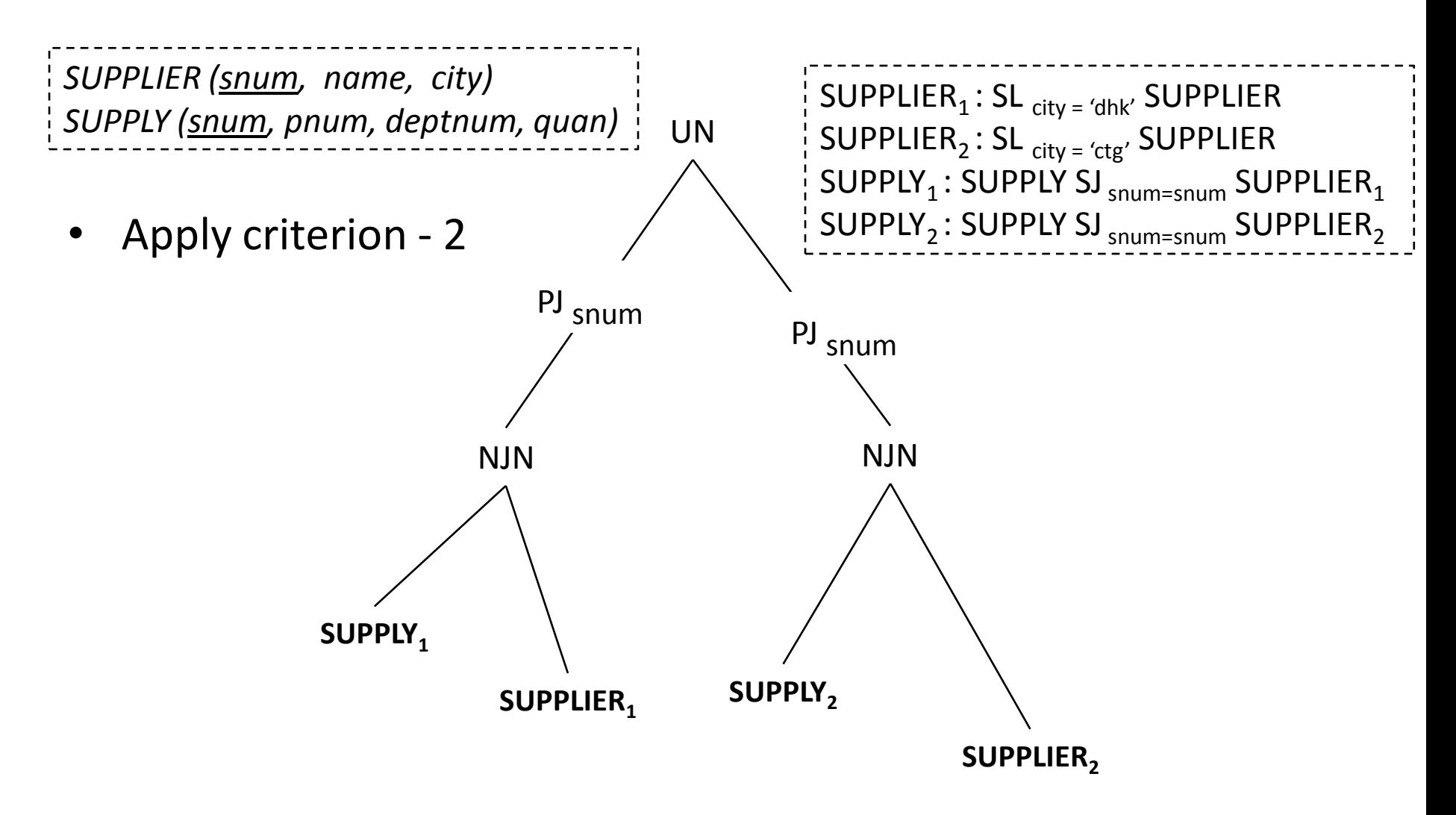

#### Criterion – 5 and 4

#### **Criterion - 5:** Push *JN* down and UN up.  $P_J$ <sub>snum</sub>  $PI_{snum}$ **UN NJN IIN NJN NJN IIN NJN NJN** SUPPLY<sub>1</sub> SUPPLIER, SUPPLY, SUPPLY<sub>1</sub> SUPPLY<sub>1</sub> SUPPLIER, SUPPLY<sub>2</sub> SUPPLIER, SUPPLY<sub>2</sub> SUPPLIER<sub>1</sub> SUPPLIER<sub>2</sub> SUPPLIER<sub>2</sub> i. First, collect data (UN) i. Then Join (NJN)<br>ii. Then Join (NJN)<br>ii. Then collect data ( Then collect data (UN) (this is called *distributed join*)

#### Criterion – 5 and 4

#### **Criterion - 4:**

Eliminate *JN* between fragments that do not contribute to results.

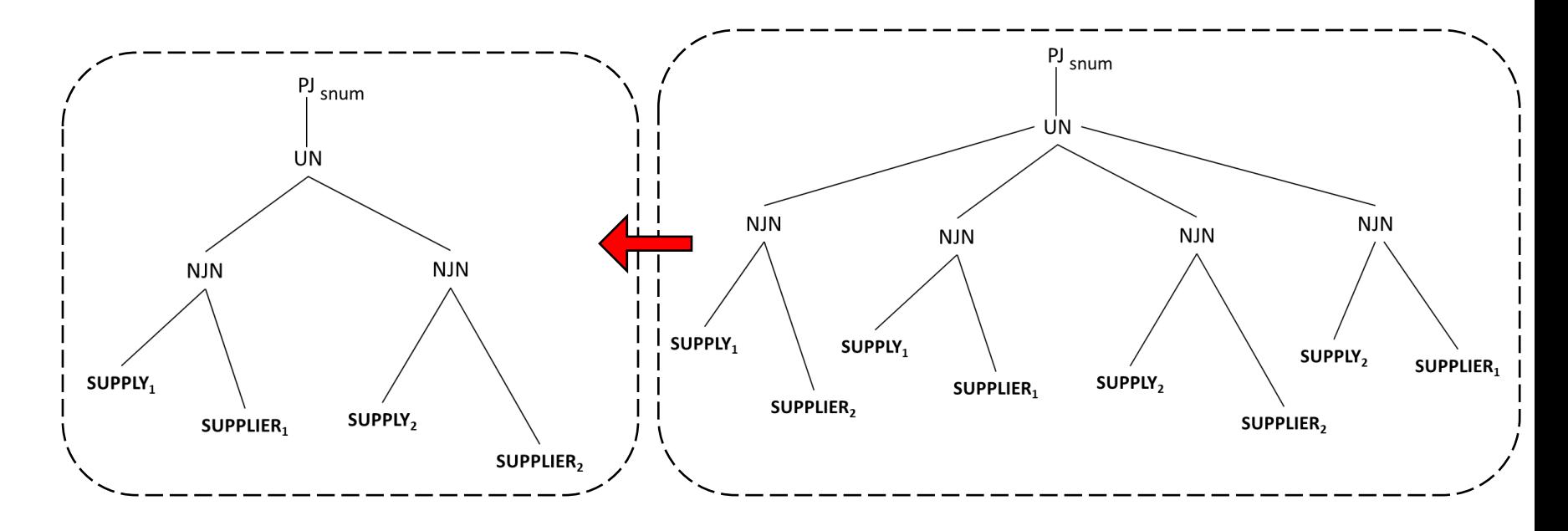

# Simplification of Vertically Fragmented Relations

#### Simplification of Vertically Fragmented Relations

• To determine a proper subset of the fragments which is sufficient for generating result for a query.

#### Example

#### *Global schema:*

EMP (empno, name, sal, tax, mgrnum, deptnum)

#### *Fragmentation schema:*

 $EMP_1 = SL_{\text{deptnum} <=10}$  PJ empnum, name, magnum, deptname (EMP)  $EMP_2 = SL_{10 \lt \text{deptnum} \lt = 20}$ PJ empnum, name, mgrnum, deptnum (EMP)  $EMP_3 = SL_{\text{deptnum} > 20}$  PJ empnum, name, mgrnum, deptname (EMP)  $EMP<sub>4</sub>=PI$ <sub>empnum, name, sal, tax</sub> (EMP)

 $EMP_1 = SL_{\text{deptnum}} \leq 10 \text{ PJ}$  empnum, name, mgrnum, deptnum (EMP)  $EMP_2 = SL_{10}$  < deptnum <= 20 PJ empnum, name, mgrnum, deptnum (EMP)  $EMP_3 = SL$  deptnum > 20 PJ empnum, name, mgrnum, deptnum (EMP)  $EMP<sub>4</sub>=$ PJ empnum, name, sal, tax (EMP)

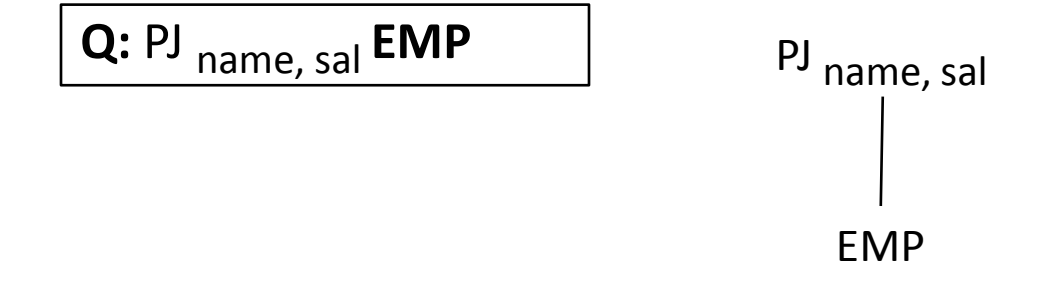

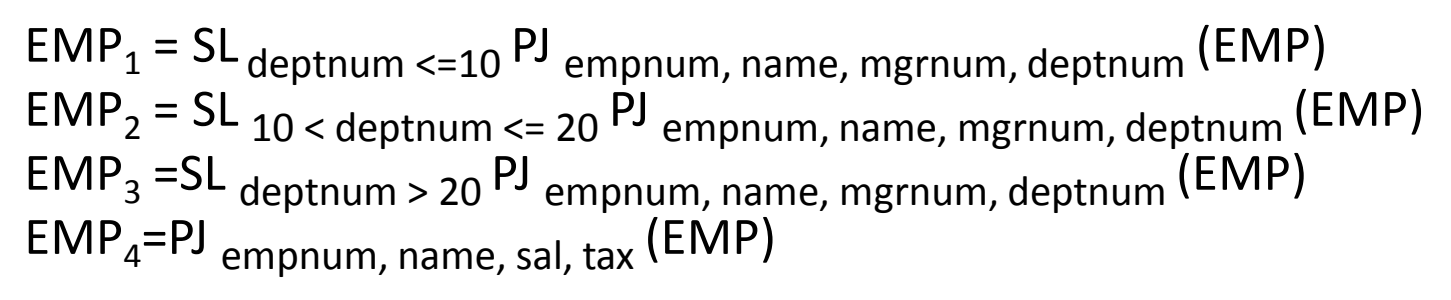

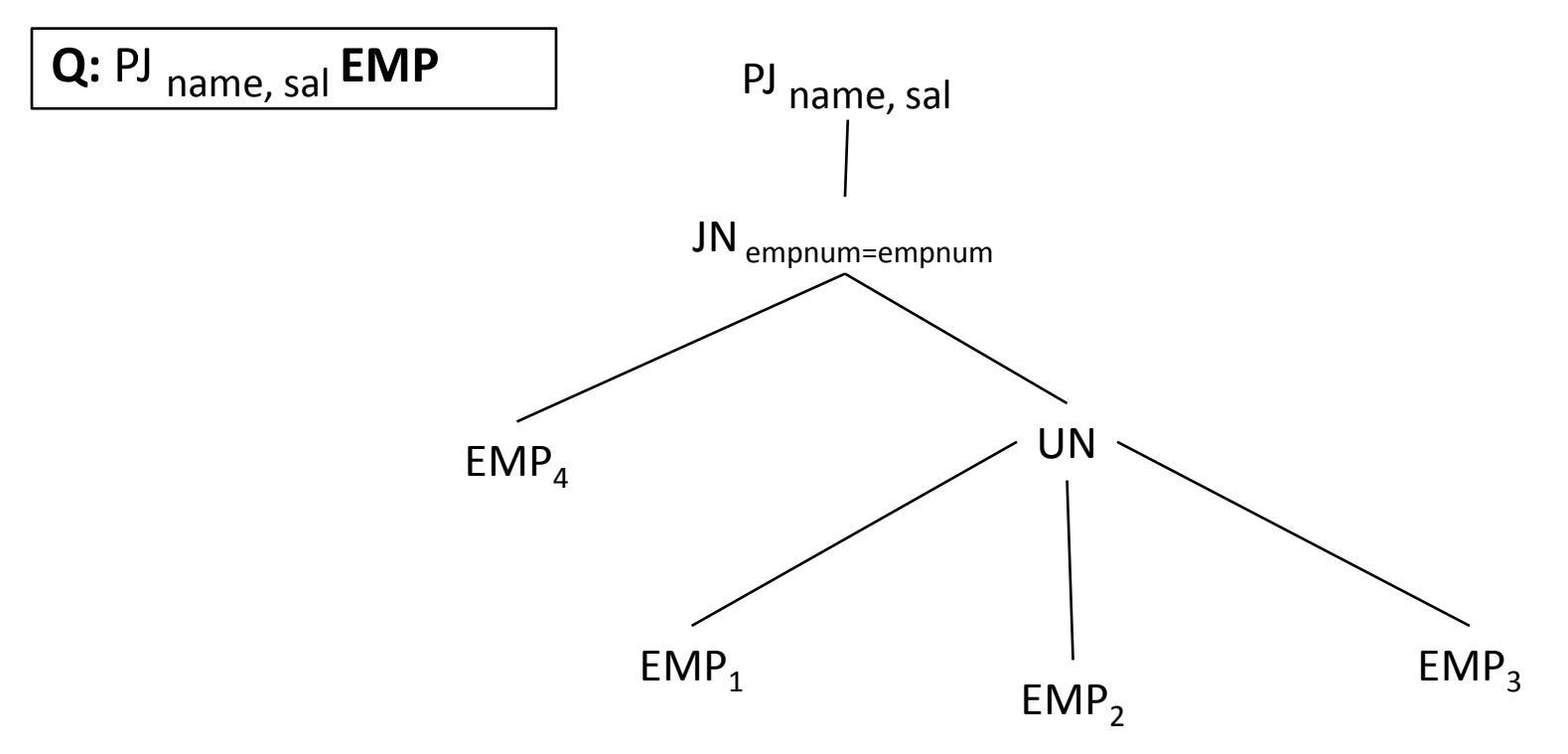

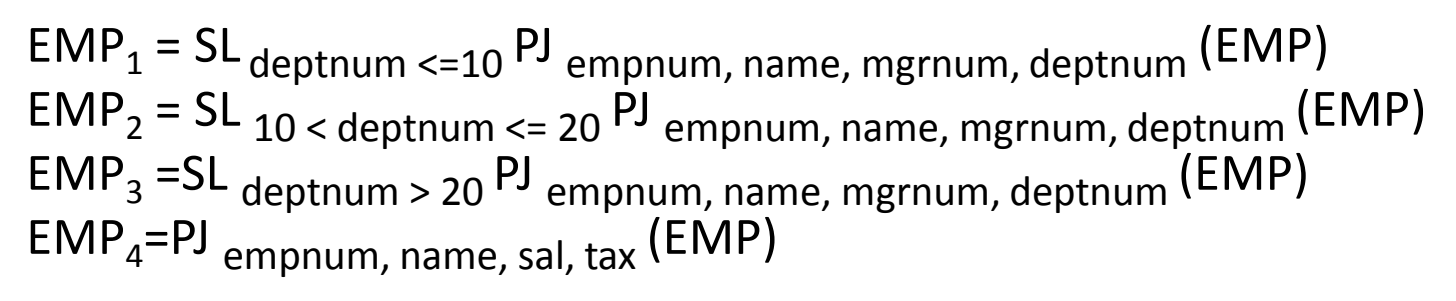

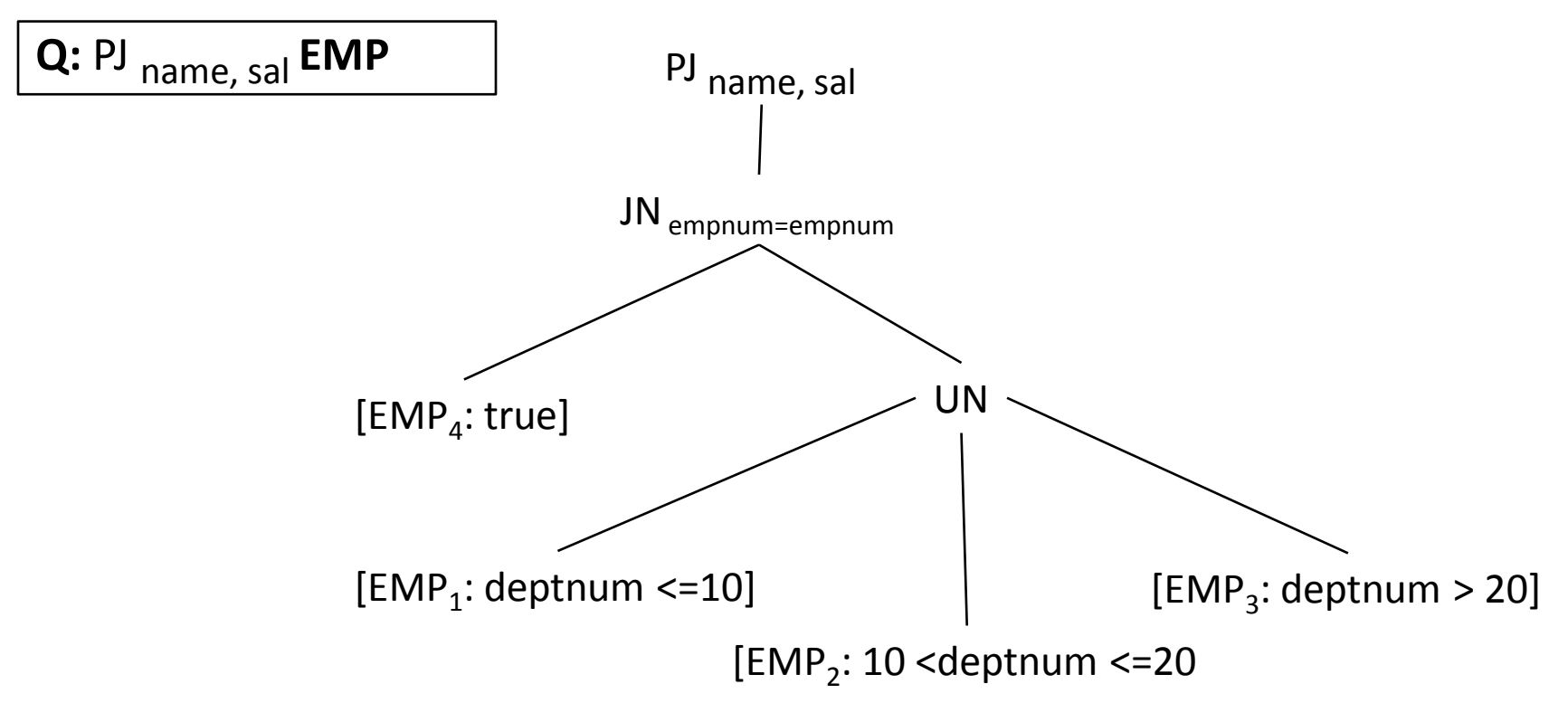

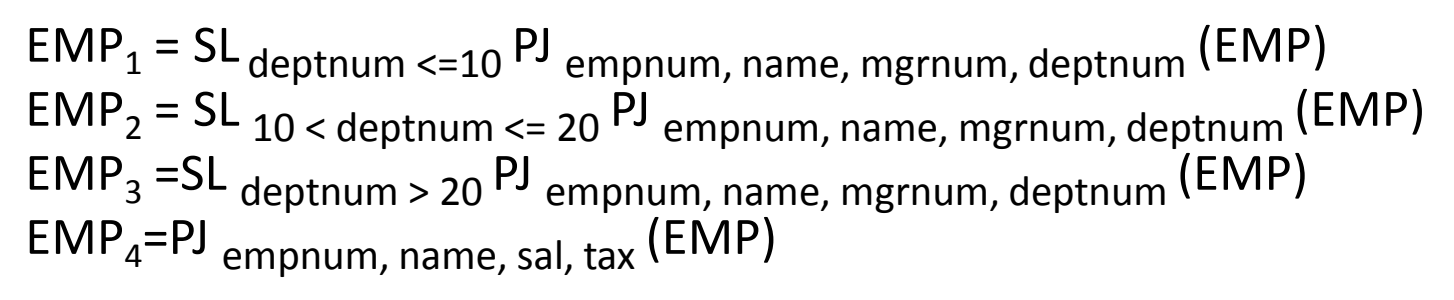

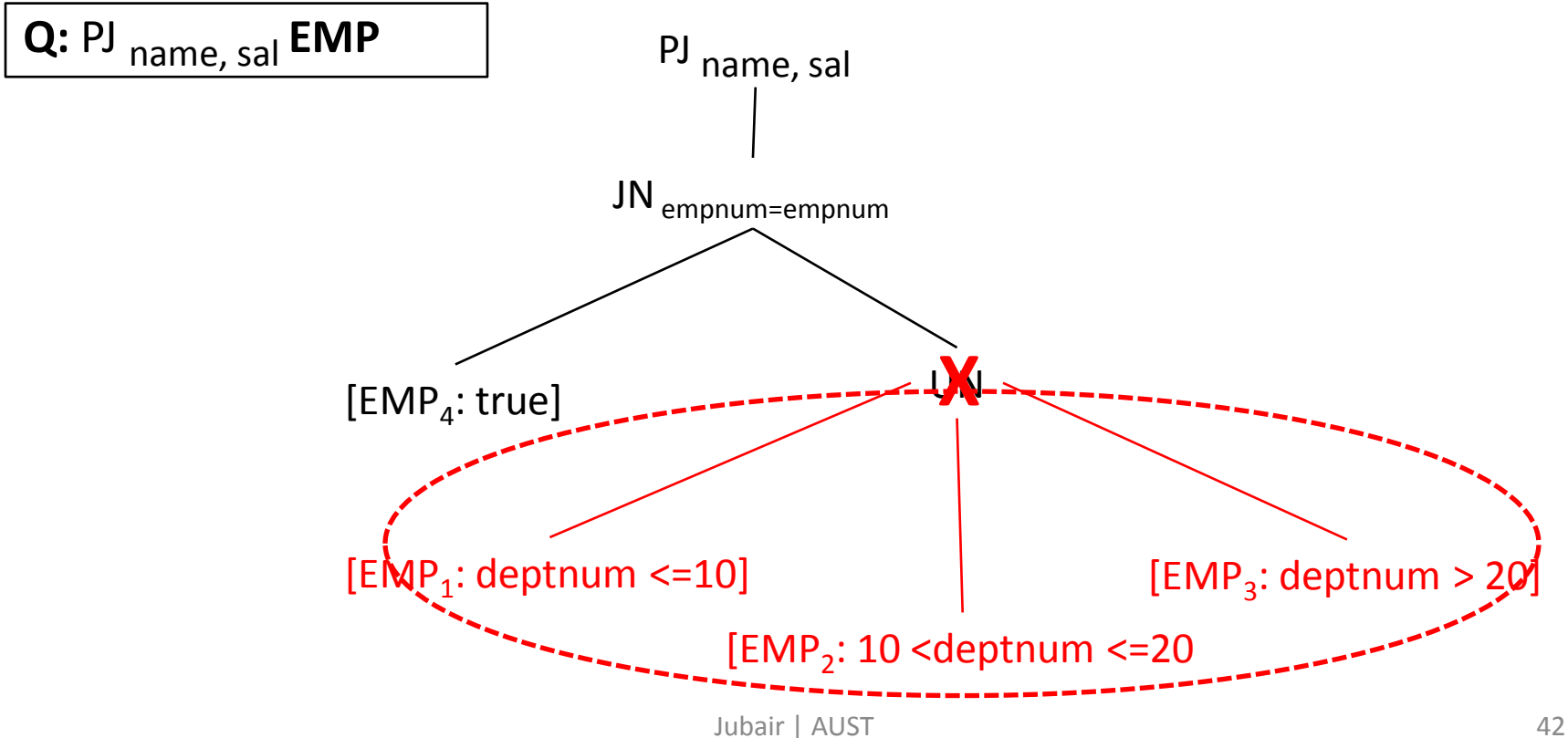

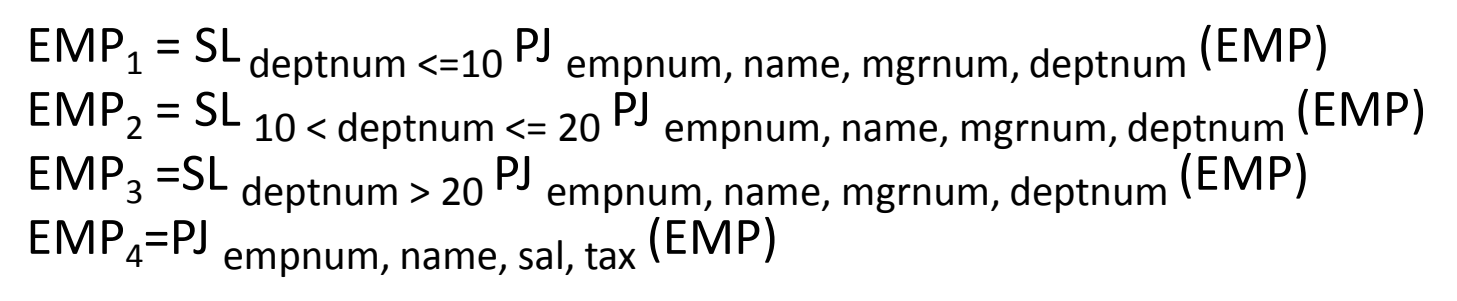

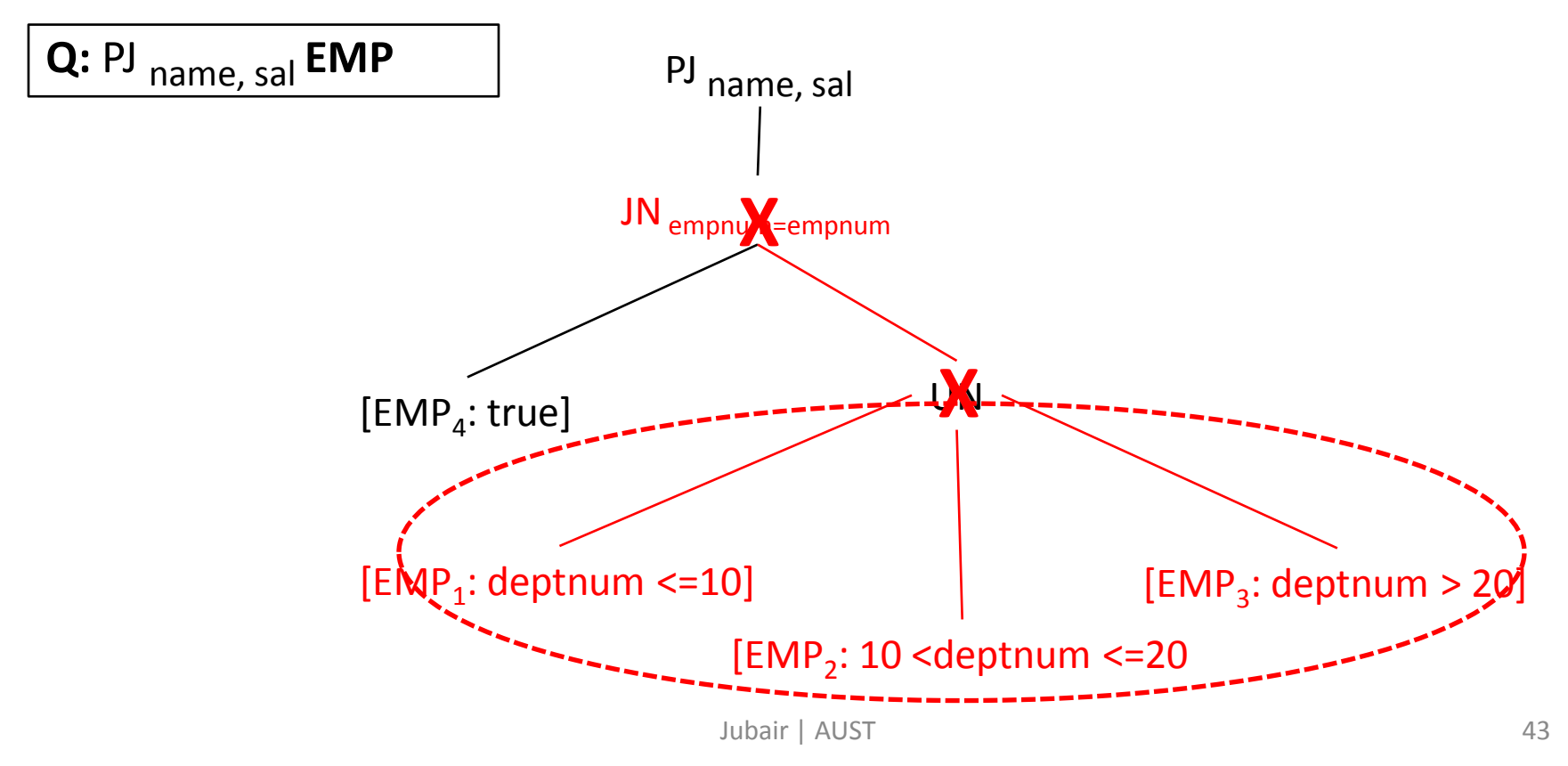

 $EMP_1 = SL_{\text{deptnum}} \leq 10 \text{ PJ}$  empnum, name, mgrnum, deptnum (EMP)  $EMP_2 = SL_{10}$  < deptnum <= 20 PJ empnum, name, mgrnum, deptnum (EMP)  $EMP_3 = SL$  deptnum > 20 PJ empnum, name, mgrnum, deptnum (EMP)  $EMP<sub>4</sub>=$ PJ empnum, name, sal, tax (EMP)

PJ name, sal [EMP<sub>4</sub>: true] **Q:** PJ name, sal **EMP**

#### Parametric Queries

#### Parametric Queries

- *SL* include parameters values that are not known in *compile time*.
- When parametric queries executed, the user provides values in *runtime*, which are bound to (substituted for) parameters.
- Example: SL <sub>deptnum = \$x</sub> DEPT

## Simplification of Parametric Queries

#### Example

**Q:** SL deptnum = \$X OR deptnum = \$Y **DEPT**

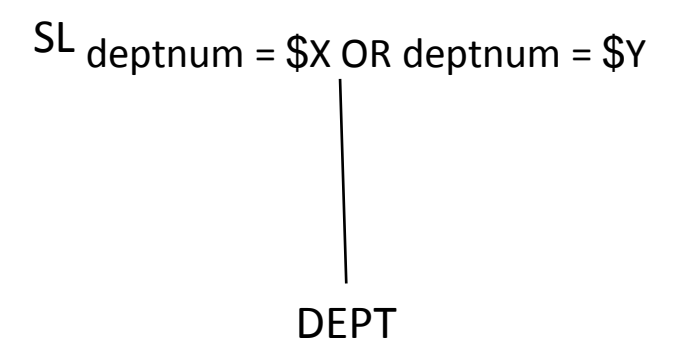

**Q:** SL deptnum = \$X OR deptnum = \$Y **DEPT**

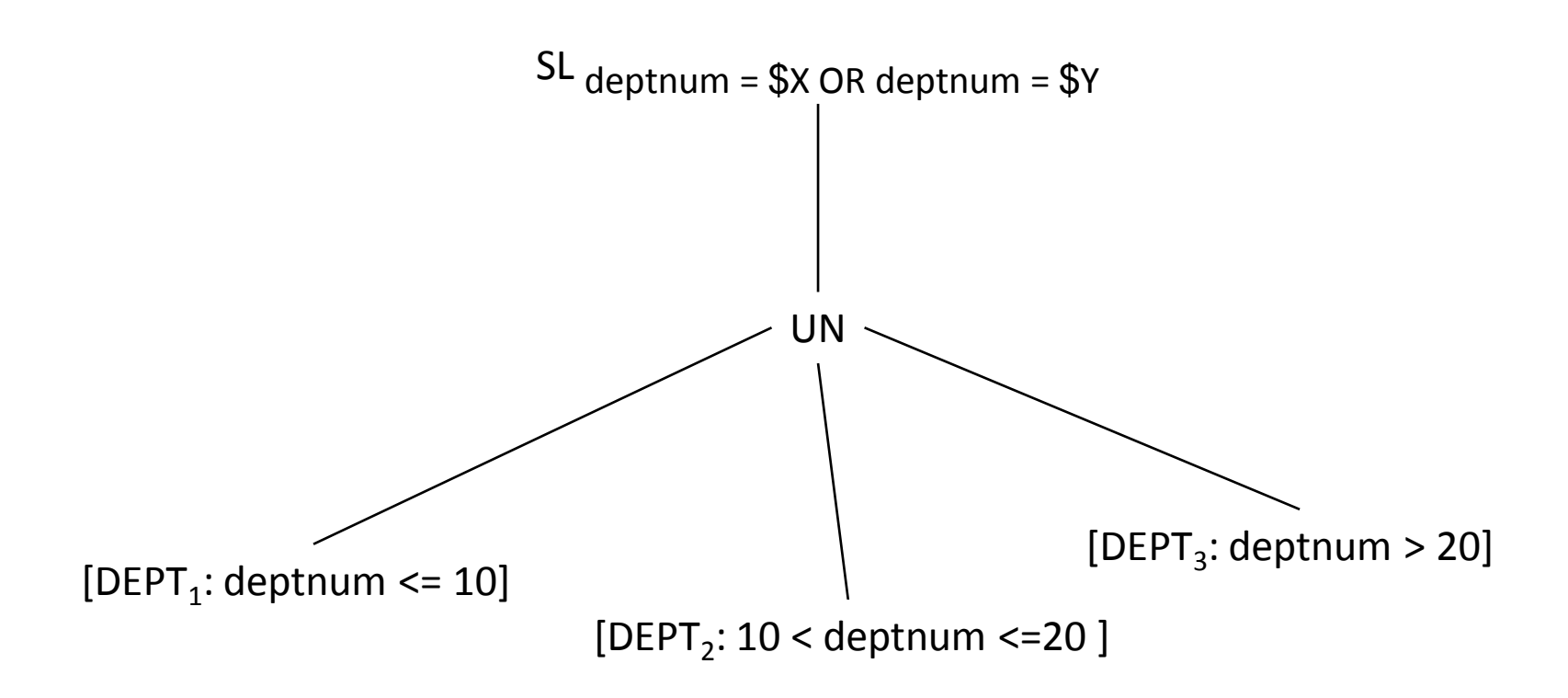

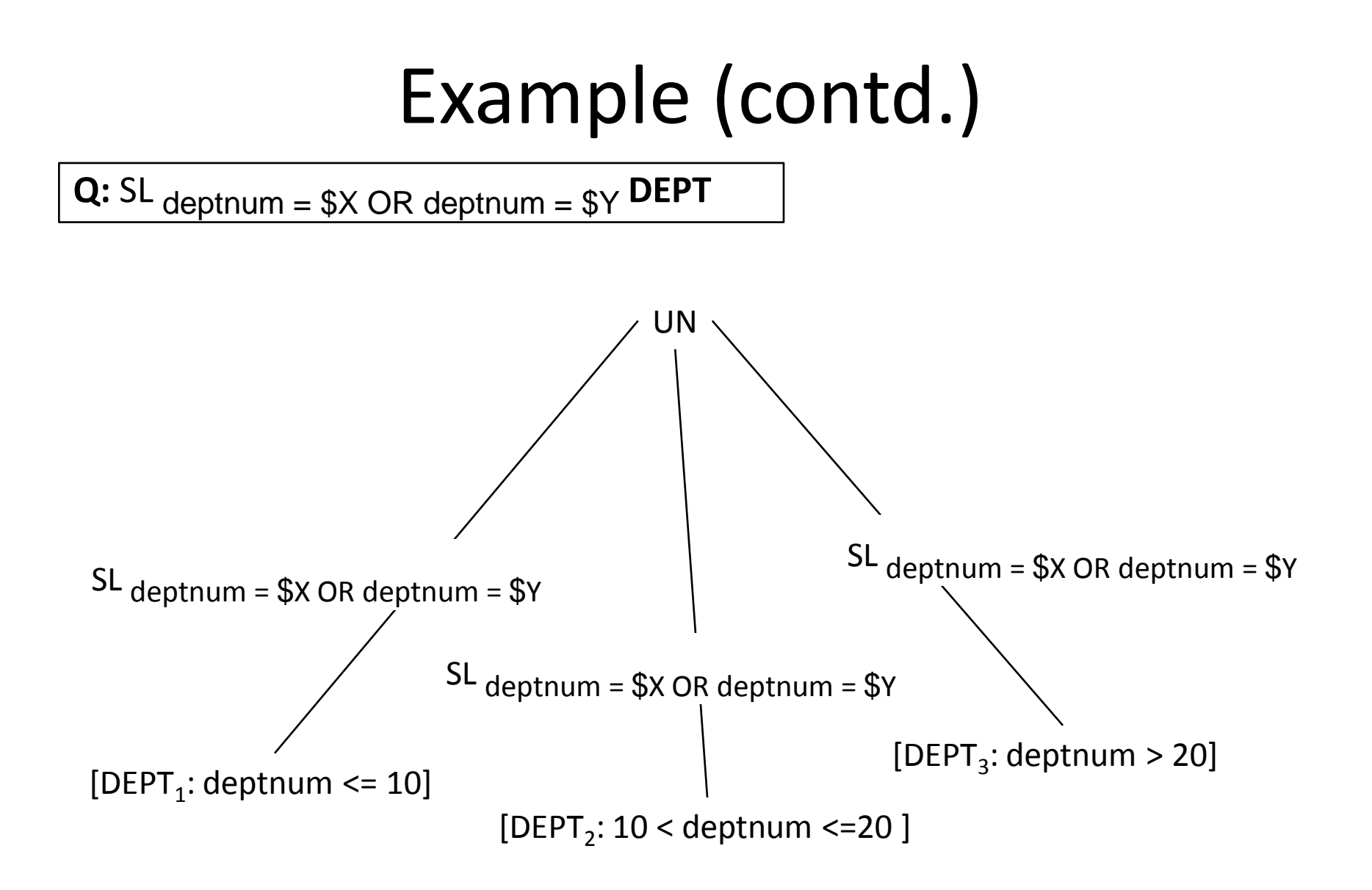

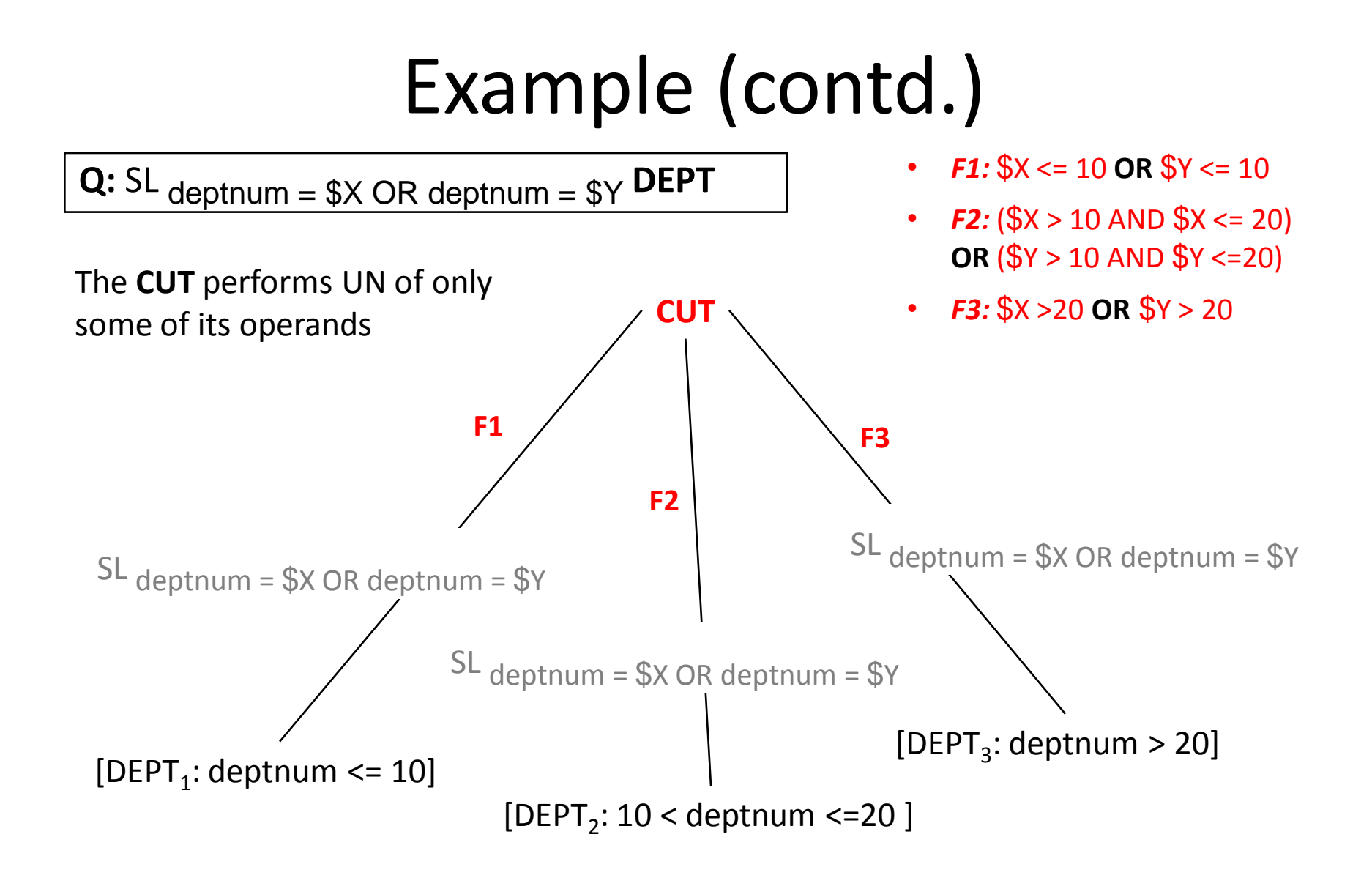

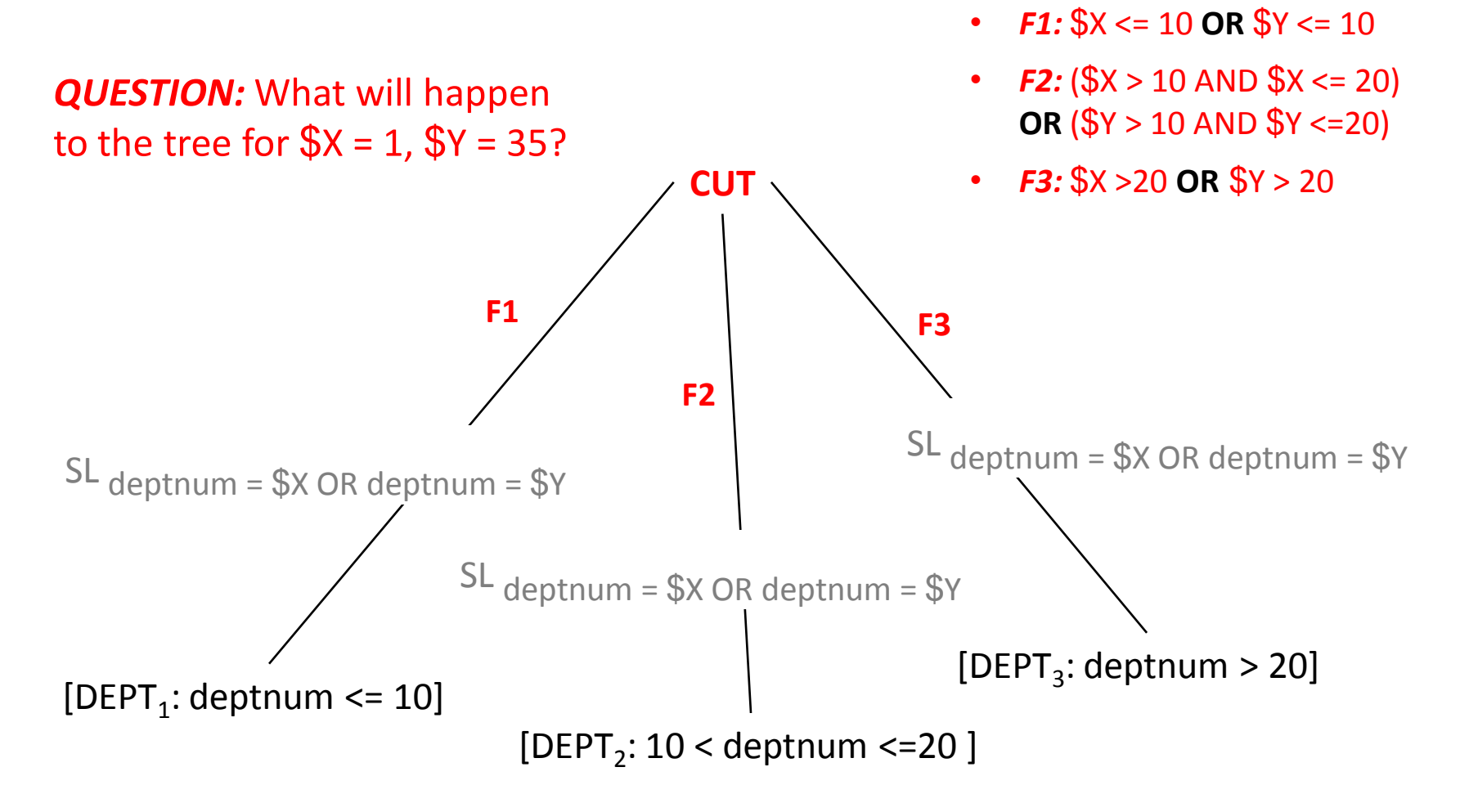

## Additional Reading

- Get the intuition behind all the rules of algebra of qualified relation.
- Proof of rule 6 and 7 of algebra of qualified relations.
	- Understand what is happening in each line of the proofs.

### Practice Problems/ Questions

• Text book: exercise 5.2 (a) and (b)

 $-$  N.B: use criteria  $-1$  to 5

• Text book: exercise 5.3, 5.4 and 5.7